# Grundlagen der Physik IIa

# Ausarbeitung zu den Übungen

Aktualisiert am:

30. April 2022

## KOYUN Mehmet 12102356

mehmet.koyun@tuwien.ac.at <mehmetkoyun.com> Gruppe 8

## Inhaltsverzeichnis

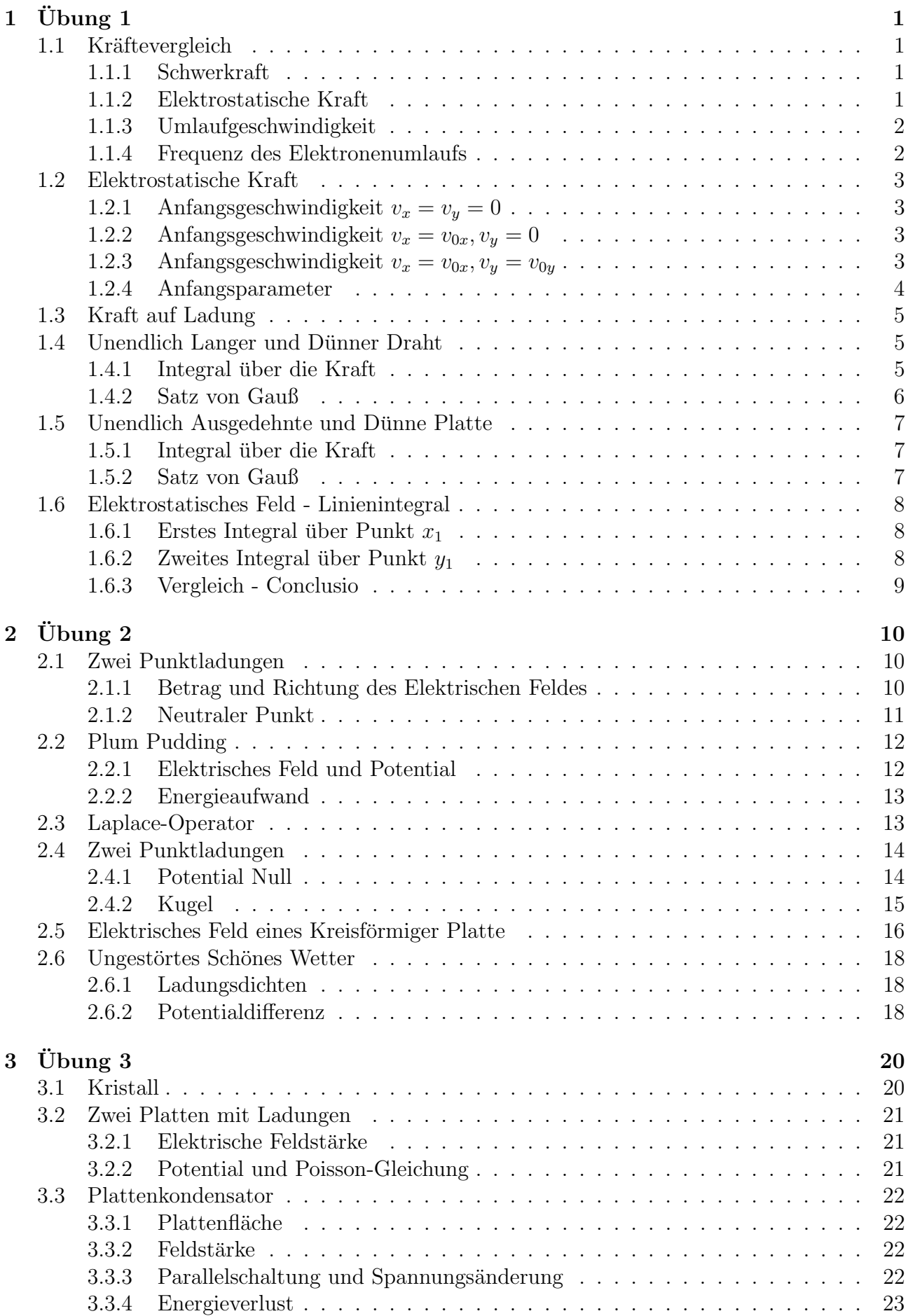

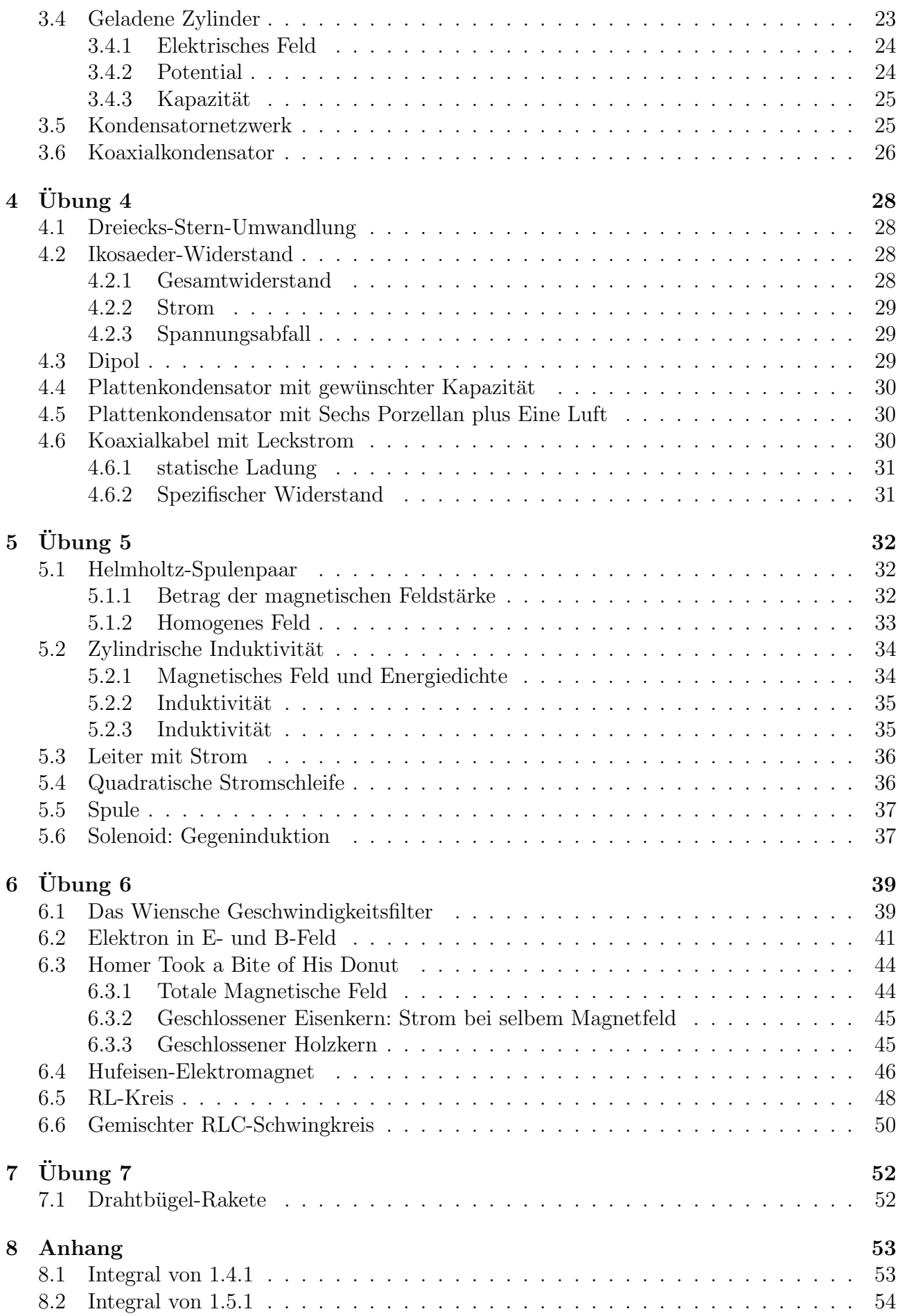

## <span id="page-3-0"></span>1  $Ü$ bung 1

## <span id="page-3-1"></span>1.1 Kräftevergleich

Bestimmen Sie:

- 1. Den Betrag der Schwerkraft, welche ein Elektron und ein Proton in einem Abstand von  $r = 10^{-10}$ m aufeinander ausüben.
- 2. Den Betrag der elektrostatischen Kraft, welche ein Elektron und ein Proton in einem Abstand von  $r = 10^{-10}$ m aufeinander ausüben.
- 3. Die Umlaufgeschwindigkeit, welches das Elektron haben müsste, um bei  $r = 10^{-10}$ m Umlaufradius die Schwerkraft bzw. die elektrostatische Kraft zu kompensieren. Aufgrund der hohen Masse des Protons im Vergleich zum Elektron kann dieses als ruhend angenommen werden.
- 4. Die Frequenz des Elektronenumlaufs für die beiden Fälle.

#### <span id="page-3-2"></span>1.1.1 Schwerkraft

Die Gravitationskraft zwischen zwei Körpern mit Masse  $m$  kann man sich mit der allgemeinen bekannten Formel berechnen:

$$
F_G = G \cdot \frac{m_1 \cdot m_2}{r^2} \cdot \hat{r}
$$
 (1)

- m... Masse
- r... Abstand zwischen den Massenmittelpunkten
- G... Gravitationskonstante

$$
F_G = 6,6743 \cdot 10^{-11} \cdot \frac{1,672621 \cdot 10^{-27} \cdot 9,109383 \cdot 10^{-31}}{(10^{-10})^2} = 1,01693274 \cdot 10^{-47} \text{N}
$$
 (2)

#### <span id="page-3-3"></span>1.1.2 Elektrostatische Kraft

Die elektrostatische Kraft kann über das Coulombsche Gesetz (skalarer Form) berechnet werden:

$$
F = \frac{1}{4\pi\epsilon_0} \frac{|q_1| \cdot |q_2|}{r^2} \tag{3}
$$

 $q_i \dots$ ... elektrische Ladung

- $\epsilon_0$ ... elektrische Feldkonstante
- r... Abstand zwischen den Mittelpunkten der Ladungsmengen

$$
F = \frac{1}{4\pi \cdot 8,854187 \cdot 10^{-12}} \frac{|1,602176 \cdot 10^{-19} \cdot -1,602176 \cdot 10^{-19}|}{(10^{-10})^2} = 2,307076 \cdot 10^{-8} \text{N} \tag{4}
$$

#### <span id="page-4-0"></span>1.1.3 Umlaufgeschwindigkeit

Damit ein Körper in einer stabilen Umlaufbahn um einen anderen Körper ist, muss sich die Anziehungskraft und die Zentripetalkraft

$$
F_{ZP} = m \cdot \frac{v^2}{r} \tag{5}
$$

ausgleichen. Gravitation:

$$
F_{ZP} = F_G \tag{6}
$$

$$
m_2 \cdot \frac{v^2}{r} = G \cdot \frac{m_1 \cdot m_2}{r^2} \tag{7}
$$

$$
v = \sqrt{G \cdot \frac{m_1}{r}} = \sqrt{6,6743 \cdot 10^{-11} \cdot \frac{1,672621 \cdot 10^{-27}}{10^{-10}}} = 3,341194 \cdot 10^{-14} \text{m s}^{-1}
$$
 (8)

Elektrostatische Kraft:

$$
F_{ZP} = F_E \tag{9}
$$

$$
m_2 \cdot \frac{v^2}{r} = \frac{1}{4\pi\epsilon_0} \frac{|q_1| \cdot |q_2|}{r^2} \tag{10}
$$

$$
v = \sqrt{\frac{1}{4\pi\epsilon_0} \frac{q_1 \cdot q_2}{r \cdot m_2}} = \tag{11}
$$

$$
= \sqrt{\frac{1}{4\pi \cdot 8,854187 \cdot 10^{-12}} \frac{|1,602176 \cdot 10^{-19} \cdot 1,602176 \cdot 10^{-19}|}{10^{-10} \cdot 9,109383 \cdot 10^{-31}}} = 1.591.443 \text{m s}^{-1}
$$
 (12)

#### <span id="page-4-1"></span>1.1.4 Frequenz des Elektronenumlaufs

Die Frequenz gibt die Schwingungen bzw. Umläufe pro Sekunde an. Die Frequenz wird mit der Formel 13 berechnet. Die dafür notwendige Winkelgeschwindigkeit lässt sich mit der Formel 14 bestimmen.

$$
f = \frac{\omega}{2\pi} \tag{13}
$$

$$
\omega = \frac{v}{r} \tag{14}
$$

Durch einsetzen bekommt man die Formel:

$$
f = \frac{v}{2\pi r} \tag{15}
$$

#### Gravitation:

$$
f = \frac{3,341194 \cdot 10^{-14}}{2\pi \cdot 10^{-10}} = 0,00053176754 \text{Hz} = 53,18 \text{µHz}
$$
 (16)

#### Elektrostatische Kraft:

$$
f = \frac{1.591.443}{2\pi \cdot 10^{-10}} = 2532860200989952, 5\text{Hz} = 2,53\text{PHz}
$$
 (17)

### <span id="page-5-0"></span>1.2 Elektrostatische Kraft

Man muss die Bahnkurven von geladenen Teilchen berechnen. Wie aus Grundlagen der Physik Ia schon bekannt, geben die Bahnkurven die Position eines Körpers an; man integriert die Beschleunigung zwei mal, wobei die additiven Konstanten, die durch das Integrieren entstehen, jeweils die Anfangsgeschwindigkeit und Anfangsort sind.

$$
\vec{F} = q \cdot \vec{E} = m \cdot \vec{a} \tag{18}
$$

$$
\vec{E} = E \cdot \vec{e_x} \tag{19}
$$

$$
\vec{r}(t) = \left(\frac{\frac{1}{2}a_xt^2}{\frac{1}{2}a_yt^2}\right) + \left(\frac{v_{0x}t}{v_{0y}t}\right) + \left(\frac{x_0}{y_0}\right)
$$
\n(20)

Nachdem wir keinen Anfangsort haben, fällt der letzte Summand weg. Laut (19) wirkt  $\vec{E}$  nur in x-Richtung, wodurch es keine Beschleunigung in y-Richtung gibt. Durch Umformen von (18) erhalten wir die Beschleunigung die in x-Richtung wirkt.

$$
\frac{q \cdot \vec{E}}{m} = \vec{a} \tag{21}
$$

### <span id="page-5-1"></span>1.2.1 Anfangsgeschwindigkeit  $v_x = v_y = 0$

Wir beschleunigen aus dem ruhenden Zustand und der zweite Summand bei (19) fällt auch weg.

$$
\vec{r}(t) = \begin{pmatrix} \frac{q\vec{E}}{2m}t^2\\0 \end{pmatrix} \tag{22}
$$

### <span id="page-5-2"></span>1.2.2 Anfangsgeschwindigkeit  $v_x = v_{0x}, v_y = 0$

Nun haben wir eine Anfangsgeschwindigkeit in x-Richtung gegeben.

$$
\vec{r}(t) = \begin{pmatrix} \frac{q\vec{E}}{2m}t^2\\0 \end{pmatrix} + \begin{pmatrix} v_{0x}t\\0 \end{pmatrix}
$$
\n(23)

## <span id="page-5-3"></span>1.2.3 Anfangsgeschwindigkeit  $v_x = v_{0x}, v_y = v_{0y}$

Nun eine Anfangsgeschwindigkeit sowohl in x- als auch y-Richtung

$$
\vec{r}(t) = \begin{pmatrix} \frac{q\vec{E}}{2m}t^2\\0 \end{pmatrix} + \begin{pmatrix} v_{0x}t\\v_{0y}t \end{pmatrix}
$$
\n(24)

#### <span id="page-6-0"></span>1.2.4 Anfangsparameter

Nun sind folgende Anfangsparameter gegeben:  $q = -1C$ ,  $E = 1V \text{ m}^{-1}$ ,  $v_x = 1 \text{ m s}^{-1}$ ,  $v_y =$  $1 \text{m s}^{-1}$ .

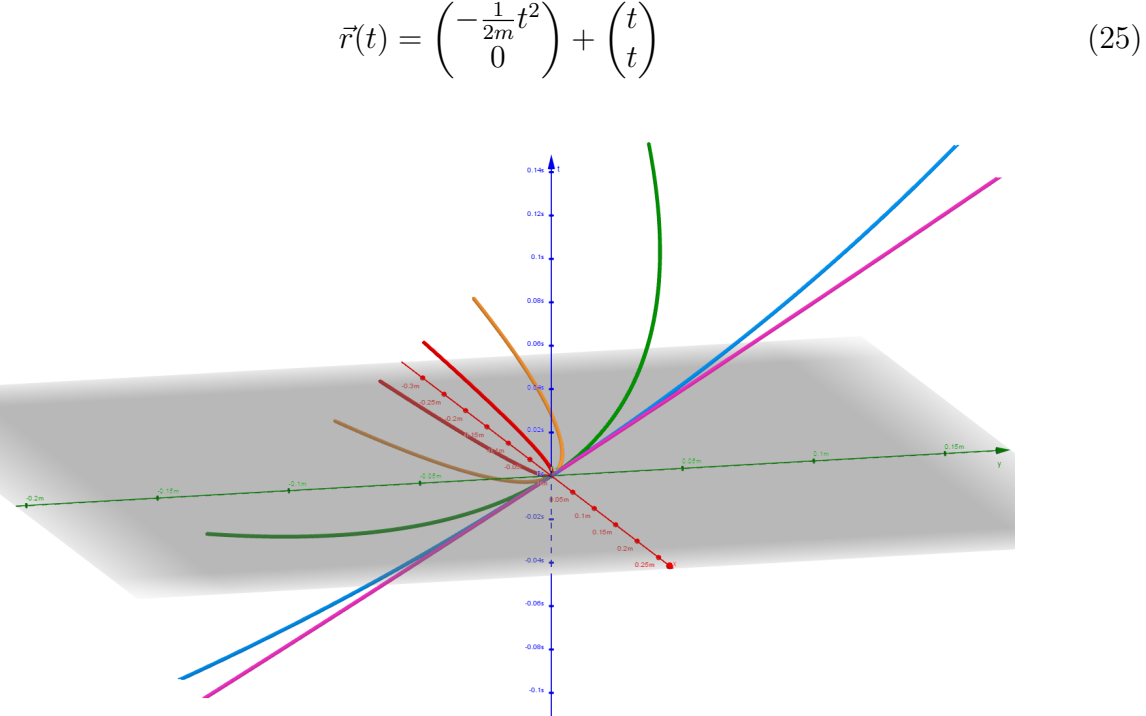

Abbildung 1: Bahnkurve des Teilchens mit unterschiedlicher Masse ( $m_{rot} = 0.0001$ kg,  $m_{orange} =$  $0.001\text{kg}, m_{gr\ddot{u}n} = 0.01\text{kg}, m_{blau} = 0.1\text{kg}, m_{pink} = 1\text{kg}$ 

## <span id="page-7-0"></span>1.3 Kraft auf Ladung

Es sind Ladungen in einem Quadrat angeordnet. Nachdem sich die Kräfte links oben und rechts unten aufheben, kann man diese vernachlässigen. Berechnet man die Summe der Kräfte mit dem Coulombschen Gesetz, so erhält man die resultierende Kraft.

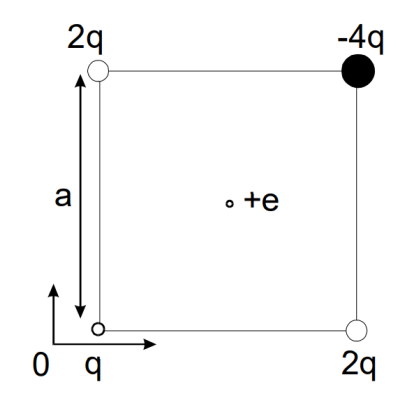

Abbildung 2: Ladungsquadrat Diagramm

$$
F_C = \frac{1}{4\pi\epsilon_0} \cdot \frac{q_1 \cdot q_2}{r^3} \vec{r}
$$
\n
$$
\tag{26}
$$

Der Vektor  $\vec{r}$  zeigt in die Richtung der Ladungen am Quadrat. Nachdem sich die Ladungen e und  $q$ abstoßen zeigt der Vektor $\vec{eq}$ von  $q$ weg und hat folgende Form: $\frac{1}{2}(a, a)^T$  Die Ladungen −4q und e haben entgegengesetzte Vorzeichen, deswegen ziehen sie sich an. Deswegen zeigen die Vektoren in die selbe Richtung. Der Abstand zwischen der mittleren Ladung und zu einer √ der Ecken beträgt  $\frac{1}{2} \cdot a^2 \cdot \sqrt{2}$ .

Einfügen in die Formel 18 ergibt:

$$
|F_C| = \frac{1}{4\pi\epsilon_0} \cdot \frac{4qe + qe}{\left(\frac{a\cdot\sqrt{2}}{2}\right)^3} \cdot \left(\frac{\frac{a}{2}}{\frac{a}{2}}\right) = \frac{1}{4\pi\epsilon_0} \cdot \frac{5qe}{\frac{2a^3}{4}} \cdot a \tag{27}
$$

$$
|F_C| = \frac{1}{4\pi\epsilon_0} \cdot \frac{10qe}{a^2} \tag{28}
$$

#### <span id="page-7-1"></span>1.4 Unendlich Langer und Dünner Draht

Um die elektrische Feldstärke zu berechnen gibt es zwei Möglichkeiten. Zum einen indem man die Coulombsche Kraft über alle  $dy$  integriert, zum anderen indem man den Gauß'schen Satz benützt.

#### <span id="page-7-2"></span>1.4.1 Integral über die Kraft

Allgemein gilt:

$$
dE = \frac{1}{4\pi\epsilon_0} \cdot \frac{dq}{s^2} \tag{29}
$$

Es gilt:  $\lambda \cdot dy = dQ$  Wir betrachten nur die Änderung entlang der z-Achse, daher:

$$
dE_Z = \frac{1}{4\pi\epsilon_0} \cdot \frac{\lambda}{s^2} \cdot \cos(\theta) \cdot dy \tag{30}
$$

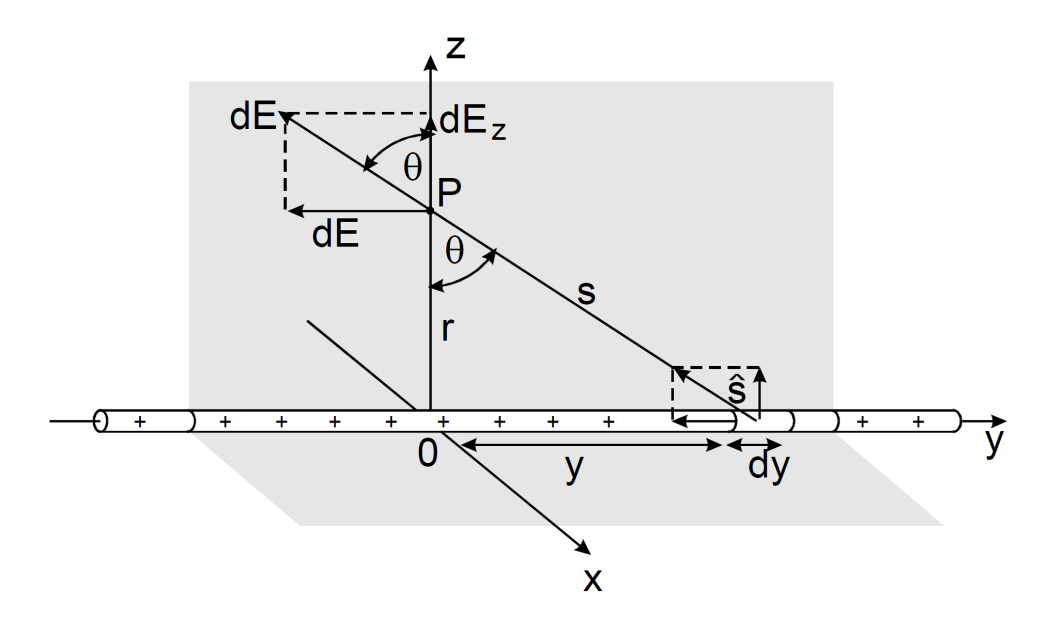

Abbildung 3: unendlich langer dünner Draht

Die folgende Winkelbeziehung ermöglicht uns das integrieren über eine einzige Variable (statt y und  $\theta$ ):

$$
cos(\theta) = \frac{r}{s} \tag{31}
$$

$$
s = \sqrt{y^2 + r^2} \tag{32}
$$

Nun kann man einsetzen und integrieren:

$$
dE_Z = \frac{1}{4\pi\epsilon_0} \cdot \frac{\lambda}{\sqrt{(y^2 + r^2)^3}} r dy \tag{33}
$$

$$
E_Z = \frac{\lambda r}{4\pi\epsilon_0} \int_{-\infty}^{\infty} \frac{1}{\sqrt{(y^2 + r^2)^3}} dy
$$
\n(34)

Die Lösungsschritte des Integrals befinden sich im Anhang.

$$
E_Z = \frac{\lambda}{2\pi\epsilon_0 r} \tag{35}
$$

#### <span id="page-8-0"></span>1.4.2 Satz von Gauß

$$
dQ = \lambda dy \tag{36}
$$

$$
dA = 2\pi r dy \tag{37}
$$

$$
\oint E dA = \frac{Q}{\epsilon_0} \tag{38}
$$

$$
E = \frac{1}{\epsilon_0} \frac{dQ}{dA} = \frac{1}{2\pi r \epsilon_0} \frac{\lambda dy}{dy} = \frac{\lambda}{2\pi r \epsilon_0}
$$
(39)

## <span id="page-9-0"></span>1.5 Unendlich Ausgedehnte und Dünne Platte

Wie bei 1.4 wird hier über alle Streifenelemente integriert und der Satz von Gauß angewandt.

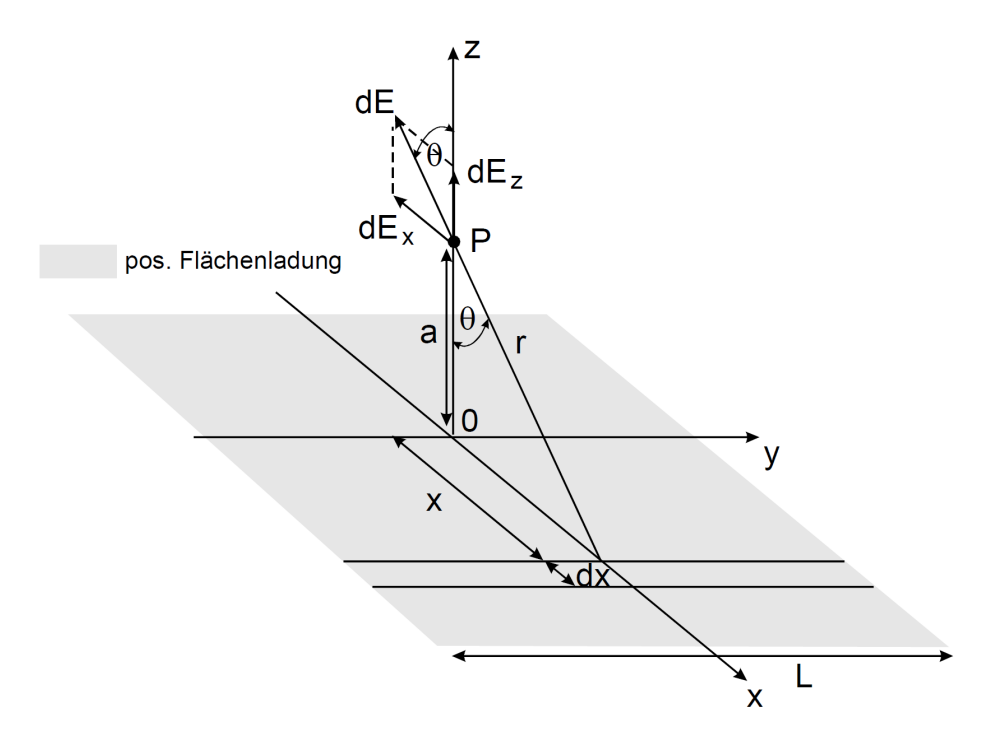

Abbildung 4: unendlich ausgedehnte dunne Platte ¨

#### <span id="page-9-1"></span>1.5.1 Integral über die Kraft

$$
E = \frac{\lambda}{2\pi r \epsilon_0} \tag{40}
$$

$$
cos(\theta) = -\frac{a}{r} \tag{41}
$$

$$
r = \sqrt{a^2 + x^2} \tag{42}
$$

$$
E = \int_{-\infty}^{\infty} \frac{\sigma}{2\pi r \epsilon_0} \cdot \cos(\theta) dx \tag{43}
$$

$$
= \int_{\infty}^{\infty} \frac{\sigma a}{2\pi\epsilon_0 (x^2 + a^2)} dx = \frac{\sigma a}{2\pi\epsilon_0} \int_{-\infty}^{\infty} \frac{1}{x^2 + a^2} dx \tag{44}
$$

$$
=\frac{\sigma a}{2\pi\epsilon_0}\frac{\pi}{a}=\frac{\sigma}{2\epsilon_0}=\frac{\sigma}{2\epsilon_0}
$$
\n(45)

Die Lösungsschritte des Integrals befinden sich im Anhang.

#### <span id="page-9-2"></span>1.5.2 Satz von Gauß

$$
\oint E dA = \frac{Q}{\epsilon_0} \tag{46}
$$

$$
dQ = \sigma dx dy \tag{47}
$$

$$
dA = 2dxdy\tag{48}
$$

$$
\frac{1}{\epsilon_0} \frac{dQ}{dA} = \frac{1}{\epsilon_0} \frac{\sigma dx dy}{2dx dy} = \frac{\sigma}{2\epsilon_0}
$$
\n(49)

 $\sim$ 

## <span id="page-10-0"></span>1.6 Elektrostatisches Feld - Linienintegral

Es ist gegeben das elektrostatische Feld  $\vec{E} = (6xy, 3x^2 - 3y^2, 0)$ . Man soll nun die Linienintegrale vom Punkt  $(0, 0, 0)^T$  1) über dem Punkt  $(x_1, 0, 0)$  und 2) über dem Punkt  $(0, y_1, 0)$  zum Punkt  $(x_1, y_1, 0$  berechnen und 3) die beiden Resultate vergleichen.

#### <span id="page-10-1"></span>1.6.1 Erstes Integral über Punkt  $x_1$

Man teilt das Integral in zwei Kurven  $C_1$  und  $C_2$  auf und addiert sie dann auf.

$$
C_1 = \{r = \begin{pmatrix} tx_1 \\ 0 \\ 0 \end{pmatrix}, t \in [0, 1] \}
$$
 (50)

$$
C_2 = \{r = \begin{pmatrix} x_1 \\ ty_1 \\ 0 \end{pmatrix}, t \in [0, 1]\}\tag{51}
$$

Nun wird entlang dieser Kurve zu  $(x_1, 0, 0)^T$  und dann nach  $(x_1, y_1, 0)^T$ :

$$
\int_C \vec{E}d\vec{s} = \int_0^1 \begin{pmatrix} 0 \\ 3x_1^2 t^2 \\ 0 \end{pmatrix} \cdot \begin{pmatrix} x_1 \\ 0 \\ 0 \end{pmatrix} dt + \int_0^1 \begin{pmatrix} 3x_1 y_1 t \\ 3x_1^2 - 3y_1^2 t^2 \\ 0 \end{pmatrix} \cdot \begin{pmatrix} 0 \\ y_1 \\ 0 \end{pmatrix} dt = (52)
$$

$$
= \int_0^1 3x_1^2 y_1 - 3y_1^3 t^2 dt = 3x_1^2 y_1 - y_1^3 \tag{53}
$$

#### <span id="page-10-2"></span>1.6.2 Zweites Integral über Punkt  $y_1$

Wie oben teilt man das Integral noch einmal und integriert über diese.

$$
C_3 = \{r = \begin{pmatrix} 0\\ ty_1\\ 0 \end{pmatrix}, t \in [0, 1]\}\tag{54}
$$

$$
C_4 = \{r = \begin{pmatrix} tx_1 \\ y_1 \\ 0 \end{pmatrix}, t \in [0, 1] \}
$$
 (55)

Nun wird entlang dieser Kurve zu  $(0, y_1, 0)^T$  und dann nach  $(x_1, y_1, 0)^T$ :

$$
\int_C \vec{E}d\vec{s} = \int_0^1 \begin{pmatrix} 0\\3y_1^2t^2\\0 \end{pmatrix} \cdot \begin{pmatrix} 0\\y_1\\0 \end{pmatrix} dt + \int_0^1 \begin{pmatrix} 6x_1y_1t\\3x_1^2t - 3y_1^2\\0 \end{pmatrix} \cdot \begin{pmatrix} x_1\\0\\0 \end{pmatrix} dt = \tag{56}
$$

$$
= \int_0^1 3x_1^2 y_1 - 3y_1^3 t^2 dt = 3x_1^2 y_1 - y_1^3 \tag{57}
$$

## <span id="page-11-0"></span>1.6.3 Vergleich - Conclusio

Die Integrale sind gleich. Daraus kann man schließen, dass das elektromagnetische Feld wegunabhängig/konservativ ist. Da gilt:

$$
\operatorname{rot} \vec{E} = \nabla \times \vec{E} = \tag{58}
$$

$$
= \begin{pmatrix} dx \\ dy \\ dz \end{pmatrix} \times \begin{pmatrix} 6xy \\ 3x^2 - 3y^2 \\ 0 \end{pmatrix} = \tag{59}
$$

$$
\begin{pmatrix} 0 \\ 0 \\ 6x - 6x \end{pmatrix} = \begin{pmatrix} 0 \\ 0 \\ 0 \end{pmatrix} \tag{60}
$$

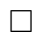

## <span id="page-12-0"></span> $2$  Übung  $2$

## <span id="page-12-1"></span>2.1 Zwei Punktladungen

Gegeben sind zwei Punktladungen an festen Orten. Zu berechnen sind der Betrag, die Richtung des elektrischen Feldes im Punkt  $(0,3)^T$  und der/die Punkt(e), wo das elektrische Feld null ist.

### <span id="page-12-2"></span>2.1.1 Betrag und Richtung des Elektrischen Feldes

Hierzu zeichnen wir in ein Koordinatensystem alle bekannten Punkte ein: Zum Berechnen des

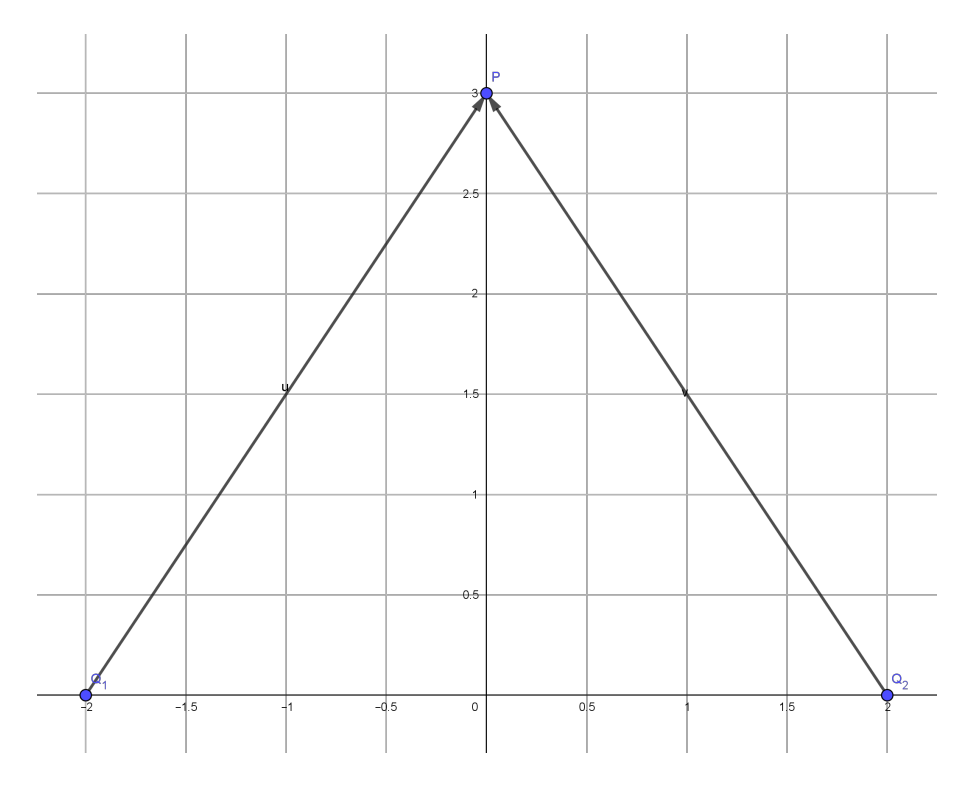

Abbildung 5: Richtung des elektrischen Feldes auf Punkt P

elektrischen Feldes benützen wir die Formel:

$$
\vec{E} = \frac{1}{4\pi\epsilon_0} \frac{q}{r^2} \hat{e}
$$
\n(61)

Für den Einheitsvektor benötigen wir den Betrag der beiden Vektoren  $\overrightarrow{Q_1P}$  und  $\overrightarrow{Q_2P}$ .

$$
r = \sqrt{2^2 + 3^2} = \sqrt{13} \tag{62}
$$

Nun können wir die beiden Vektoren in die Gleichung (61) einsetzen:

$$
\vec{E_1} = \frac{1}{4\pi\epsilon_0} \frac{-4}{13} \cdot \frac{\binom{2}{3}}{\sqrt{13}}
$$

$$
\vec{E_2} = \frac{1}{4\pi\epsilon_0} \frac{1}{13} \cdot \frac{\binom{-2}{3}}{\sqrt{13}}
$$

Summation der beiden Gleichungen ergibt:

$$
\vec{E} = \frac{1}{4\pi\epsilon_0} \left[ \frac{-4}{13} \cdot \frac{\binom{2}{3}}{\sqrt{13}} + \frac{1}{13} \cdot \frac{\binom{-2}{3}}{\sqrt{13}} \right] = \tag{63}
$$

$$
= \frac{1}{4\pi\epsilon_0} \frac{1}{13\sqrt{13}} \left[ \begin{pmatrix} -8 \\ -12 \end{pmatrix} + \begin{pmatrix} -2 \\ 3 \end{pmatrix} \right] = \tag{64}
$$

$$
=\frac{1}{4\pi\epsilon_0 \cdot 13\sqrt{13}} \begin{pmatrix} -10\\ -9 \end{pmatrix} \tag{65}
$$

Nun können wir den Vorfaktor durch k ersetzen:

$$
\vec{E} = -\frac{k}{13\sqrt{13}} \begin{pmatrix} 10\\9 \end{pmatrix} \tag{66}
$$

#### <span id="page-13-0"></span>2.1.2 Neutraler Punkt

Da die Ladungen entgegengesetzter Vorzeichen sind, wird man, sobald eine Ladung jeglichen Vorzeichens sich dazwischen befindet, zu einen dieser Ladungen angezogen. Daher muss der neutraler Punkt außerhalb liegen. Hierzu stellen wir uns das graphisch vor:

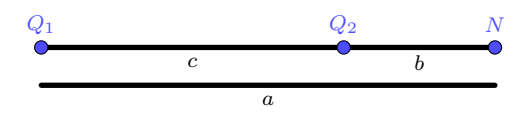

Abbildung 6: Skizze zum neutralen Punkt

Wir wissen, dass sich die Elektrischen Felder aufheben müssen, bedeutet:

=

$$
\vec{E_1} = -\vec{E_2} \tag{67}
$$

Nach dem Einsetzen und Kürzen bleibt über:

$$
\frac{q_1}{r_1^2} = \frac{q_2}{r_2^2} \tag{68}
$$

Umformen und einsetzen:

$$
\frac{4}{a^2} = \frac{1}{b^2} \tag{69}
$$

$$
4b^2 = a^2 \tag{70}
$$

Aus der Skizze können wir die Beziehung

$$
b = a - c \tag{71}
$$

herauslesen. Nun können wir  $b^2$  ersetzen für  $c$  vier einsetzen und die quadratische Gleichung lösen:

$$
b^2 = (a - c)^2
$$
 (72)

$$
\frac{a^2}{4} = a^2 - 2ac + c^2\tag{73}
$$

$$
0 = 3a^2 - 8 \cdot 4a + 4 \cdot 4^2 \tag{74}
$$

$$
x_{1,2} = \frac{32 \pm \sqrt{32^2 - 4 \cdot 3 \cdot 64}}{6} \tag{75}
$$

$$
x_{1,2} = \{8, \frac{8}{3}\}\tag{76}
$$

Nachdem <sup>8</sup> 3 zwischen den beiden Ladungen liegt, gibt es nur einen neutralen Punkt. Die Koordinaten hievon sind:  $\sim$ 

$$
\begin{pmatrix} -2 \\ 0 \end{pmatrix} + \begin{pmatrix} 8 \\ 0 \end{pmatrix} = \begin{pmatrix} 6 \\ 0 \end{pmatrix} \tag{77}
$$

#### <span id="page-14-0"></span>2.2 Plum Pudding

Es sei eine positive Ladung  $q$  homogen über eine Vollkugel verteilt, in der Mitte dieser Kugel befinde sich eine punktförmige negative Ladung  $-q$ . Zu Berechnen ist das Potential und das elektrische Feld im gesamten Raum und die nötige Energie, um die negative Ladung ins Unendliche zu befördern.

#### <span id="page-14-1"></span>2.2.1 Elektrisches Feld und Potential

Die Ladung innerhalb der Vollkugel ist (siehe Folien S. 23):

$$
Q_{inner} = q \cdot \left(\frac{r}{R}\right)^3 \tag{78}
$$

Nun setzen wir dies in die Formel fur das Elektrische Feld ein und vereinfachen es: ¨

$$
E = \frac{1}{4\pi\epsilon_0} \cdot \frac{Q}{r^2} = \frac{1}{4\pi\epsilon_0} \cdot \frac{qr}{R^3}
$$
\n
$$
\tag{79}
$$

$$
E = -\frac{1}{4\pi\epsilon_0} \cdot \frac{q}{r^2} \tag{80}
$$

$$
E = \frac{1}{4\pi\epsilon_0} \cdot \frac{q}{r^2} \tag{81}
$$

Die Gleichung (79) ist das elektrische Feld der Kugel, (80) der negativen Punktladung in der Kugel und (81) der negativen Punktladung außerhalb der Kugel. Das Potential wird berechnet über das Integral des elektrischen Feldes.

$$
\Phi(r) = \int_{r}^{R} E(r) dr = \tag{82}
$$

$$
=\frac{q}{4\pi\epsilon_0} \int_r^R \frac{r}{R^3} - \frac{1}{r^2} dr = \tag{83}
$$

$$
=\frac{q}{4\pi\epsilon_0}\cdot\left(\frac{r^2}{2R^3}+\frac{1}{r}\right)\bigg|_r^R=\tag{84}
$$

$$
=\frac{q}{4\pi\epsilon_0}\left(\frac{R^2}{2R^3}+\frac{1}{R}-\frac{r^2}{2R^3}-\frac{1}{r}\right)=\tag{85}
$$

$$
=\frac{q}{4\pi\epsilon_0} \left(\frac{3}{2R} - \frac{r^2}{2R^3} - \frac{1}{r}\right)
$$
\n(86)

#### <span id="page-15-0"></span>2.2.2 Energieaufwand

Uber die Grundformel zur Berechnung der Arbeit und dem Zusammenhang zwischen Kraft und ¨ dem elektrischen Feld kann man sich die nötige Energie zu Beförderung dieses Teilchens ins Unendliche berechnen.

$$
W = \int \vec{F}d\vec{s} \tag{87}
$$

$$
\vec{F} = q \cdot \vec{E} \tag{88}
$$

$$
W = \frac{q^2}{4\pi\epsilon_0} \left( \int_0^R \frac{r}{R^3} dr + \int_R^\infty \frac{1}{r^2} dr \right) = \tag{89}
$$

$$
=\frac{q^2}{4\pi\epsilon_0}\cdot\left(\frac{1}{2R}+\frac{1}{R}\right)=\tag{90}
$$

$$
=\frac{3q^2}{8\pi\epsilon_0 \cdot R} \tag{91}
$$

Mit dem gegebenen Radius  $R = 0,53\text{\AA}$  ist der Energieaufwand:

$$
\frac{3 \cdot (1,602 \cdot 10^{-19})^2}{8 \cdot \pi \cdot 8,854 \cdot 10^{-12} \cdot 0,53 \cdot 10^{-10}} = 6,528 \cdot 10^{-18} \text{J}
$$
\n(92)

## <span id="page-15-1"></span>2.3 Laplace-Operator

Gegeben sind zwei Funktionen  $f(x, y) = x^2 + y^2$  und  $g(x, y) = x^2 - y^2$ . Nun ist zu überprüfen ob diese der zweidimensionalen Laplacegleichung genügen.

 $\overline{a}$ 

$$
\Delta f = 2 + 2 = 4 \neq 0 \tag{93}
$$

$$
\triangle g = 2 - 2 = 0 \tag{94}
$$

Nun berechnen wir den Gradienten von  $g(x, y)$  in den vier Punkten:

$$
\nabla g(x, y) = \begin{pmatrix} \frac{\partial g}{\partial x} \\ \frac{\partial g}{\partial y} \end{pmatrix} \tag{95}
$$

$$
\nabla g(0,1) = \begin{pmatrix} 0 \\ -2 \end{pmatrix} \tag{96}
$$

$$
\nabla g(1,0) = \begin{pmatrix} 2 \\ 0 \end{pmatrix} \tag{97}
$$

$$
\nabla g(0,-1) = \begin{pmatrix} 0 \\ 2 \end{pmatrix} \tag{98}
$$

$$
\nabla g(-1,0) = \begin{pmatrix} -2 \\ 0 \end{pmatrix} \tag{99}
$$

## <span id="page-16-0"></span>2.4 Zwei Punktladungen

Zwei Punktladungen entgegengesetzter Vorzeichen, wobei gilt: $\vert Q_1\vert > \vert Q_2\vert.$ <br/> $Q_1$ befindet sich im Ursprung und  $Q_2$  befindet sich im im Abstand von  $x = b$ .

#### <span id="page-16-1"></span>2.4.1 Potential Null

Hiezu setzen wir das Potential gleich null. Es gibt mehrere Punkte, wo dieser sein kann, da sich hiebei nicht die elektrischen Felder aufheben müssen, sondern das Potential gleich null ist. Für die gegebenen Bedingungen:

$$
Q_2 = -c \cdot Q_1 , \ c \in (0,1) \tag{100}
$$

Das elektrische Feld rechnet sich aus:

$$
E = k \cdot \left(\frac{Q_1}{r_1^2} + \frac{Q_2}{r_2^2}\right) \tag{101}
$$

$$
= k \cdot \left(\frac{1}{r_1^2} - \frac{c}{r_2^2}\right) \tag{102}
$$

Für das Potential integrieren wir das elektrische Feld:

$$
\Phi(r) = -k \cdot Q_1 \left( \int_{\infty}^{r_1} \frac{1}{r_1^2} dr_1 - \int_{\infty}^{r_2} \frac{c}{r_2^2} dr_2 \right) = \tag{103}
$$

$$
= kQ_1 \left(\frac{1}{r_1} - \frac{1}{r_2}\right) = kQ_1 \left(\frac{1}{|x|} - \frac{c}{|x-b|}\right)
$$
(104)

Nun setzen wir das Potential gleich null:

$$
\Phi(r) = 0\tag{105}
$$

$$
\frac{1}{|x|} = \frac{c}{|x - b|} \tag{106}
$$

$$
|x - b| = c|x| \tag{107}
$$

Nun Quadrieren wir die Gleichung, damit wir die Beträge eliminieren:

$$
x^2 - 2xb + b^2 = c^2x^2 \tag{108}
$$

$$
0 = x^2(1 - c^2) - 2xb + b^2 \tag{109}
$$

$$
0 = x^2 - \frac{2bx}{1 - c^2} + \frac{b^2}{1 - c^2}
$$
\n(110)

Nun lösen der Quadratischen Gleichung:

$$
x_{1,2} = \frac{b}{1-c^2} \pm \sqrt{\frac{b^2}{(1-c^2)^2} - \frac{b^2}{1-c^2}} = \frac{b}{1-c^2} (1 \pm \sqrt{1-1+c^2}) = \tag{111}
$$

$$
=\frac{b \cdot (1 \pm c)}{(1+c)(1-c)}\tag{112}
$$

$$
x_1 = \frac{b}{1-c} \tag{113}
$$

$$
x_2 = \frac{b}{1+c} \tag{114}
$$

#### <span id="page-17-0"></span>2.4.2 Kugel

Wir nehmen einen Punkt P auf dieser Kugel und geben sie in Kugelkoordinaten an:

$$
x := R\sin\theta\cos\Phi\tag{115}
$$

$$
y := R\sin\theta\cos\Phi\tag{116}
$$

$$
z := R\cos\theta\tag{117}
$$

$$
\rightarrow \vec{p} = \begin{pmatrix} M \\ 0 \end{pmatrix} + R \begin{pmatrix} \sin \theta \cos \Phi \\ \sin \theta \sin \Phi \\ \cos \theta \end{pmatrix}
$$
 (118)

Das Potential berechnet man sich mit

$$
\Phi = \frac{1}{4\pi\epsilon_0} \left( \frac{Q_1}{r_{Q_1P}} + \frac{Q_2}{r_{Q_2P}} \right) = 0 \tag{119}
$$

Nun brauchen wir den Abstand von den Ladungen zum Punkt P. Für $Q_1$ :

$$
||p|| = \sqrt{M^2 + 2MR\sin\theta\cos\Phi + R^2\sin^2\theta\cos^2\Phi + R^2\sin^2\theta\sin^2\Phi + R^2\cos^2\theta} = (120)
$$
  
=  $\sqrt{M^2 + 2MR\sin\theta\cos\Phi + R^2\sin^2\theta + R^2\cos^2\theta} = (121)$ 

$$
= \sqrt{M^2 + 2MR\sin\theta\cos\Phi + R^2\sin^2\theta + R^2\cos^2\theta} =
$$
\n
$$
= \sqrt{M^2 + 2MR\sin\theta\cos\Phi + R^2} =: r_{Q_1P}
$$
\n(121)

Für  $Q_2$ :

$$
\left\| p - \begin{pmatrix} b \\ 0 \\ 0 \end{pmatrix} \right\| = \sqrt{(M \cdot b)^2 + 2(M - b)R \sin \theta \cos \Phi + R^2} =: r_{Q_2P}
$$
\n(123)

Der Mittelpunkt liegt auf der x-Achse, somit:

$$
M_{\cdot} = x_1 + \frac{x_2 - x_1}{2} = \frac{x_1 + x_2}{2} \tag{124}
$$

$$
=\frac{1}{2}\left(\frac{|Q_1b|}{|Q_1|+|Q_2|}+\frac{|Q_1b|}{|Q_1|-|Q_2|}\right)=\tag{125}
$$

$$
=\frac{|Q_1^2b|}{Q_1^2 - Q_2^2} \tag{126}
$$

$$
R: = \frac{x_2 - x_1}{2} = \tag{127}
$$

$$
=\frac{1}{2}\left(\frac{|Q_1b|}{|Q_1|-|Q_2|}-\frac{|Q_1b|}{|Q_1|+|Q_2|}\right)=\tag{128}
$$

$$
=\frac{|Q_1Q_2b|}{Q_1^2 - Q_2^2} \tag{129}
$$

Die folgende Beziehung kann man mithilfe der Vorherigen aufstellen(mathematische Beziehung):

$$
M - b = \frac{R^2}{M}
$$
\n<sup>(130)</sup>

Somit können wir $r_{Q_2P}$ umschreiben zu:

$$
\sqrt{\frac{R^4}{M^2} + 2\frac{R^3}{M}\sin\theta\cos\Phi + R^2}
$$
\n(131)

Nun können wir in (119) einsetzen und zeigen, dass das Potential in jedem Punkt auf der Kugel gleich null ist:

$$
0 = Q_1 \cdot r_{Q_2P} + Q_2 \cdot r_{Q_1P} \tag{132}
$$

$$
\frac{|Q_1|}{|Q_2|} = \frac{r_{Q_1P}}{r_{Q_2P}}\tag{133}
$$

$$
\frac{r_{Q_1P}}{r_{Q_2P}} = \sqrt{\frac{M^2 + 2MR\sin\theta\cos\Phi + R^2}{\frac{R^4}{M^2} + 2\frac{R^3}{M}\sin\theta\cos\Phi + R^2}} = \tag{134}
$$

$$
=\frac{M}{R}\sqrt{\frac{1+2\frac{R}{M}\sin\theta\cos\Phi+R^2}{\frac{R^2}{M^2}+2\frac{R}{M}\sin\theta\cos\Phi+1}}= \tag{135}
$$

$$
=\frac{M}{R}=\frac{\frac{|Q_1^2b|}{Q_1^2-Q_2^2}}{\frac{|Q_1Q_2b|}{Q_1^2-Q_2^2}}=\frac{|Q_1|}{|Q_2|}\tag{136}
$$

□

## <span id="page-18-0"></span>2.5 Elektrisches Feld eines Kreisförmiger Platte

Eine kreisförmige Platte trägt eine Ladung von 1µC. Zu berechnen ist das Potential und Stärke des elektrostatischen Feldes  $d = 0, 2$  m über dem Mittelpunkt der Platte. Hiezu benützen wir die Gleichung für die Berechnung des elektrostatischen Feldes:

$$
dE = \frac{1}{4\pi\epsilon_0} \frac{dQ}{s^2} \cdot \cos\theta \tag{137}
$$

$$
\cos \theta = \frac{d}{s} \tag{138}
$$

$$
s = \sqrt{r^2 + d^2} \tag{139}
$$

$$
dQ = \sigma dA \tag{140}
$$

$$
dA = dxdy \tag{141}
$$

$$
k = \frac{\sigma \cdot d}{4\pi\epsilon_0} \tag{142}
$$

Nun können wir diese Beziehungen nehmen und in die Gleichung (137) einsetzen.

$$
E = k \int \frac{1}{\sqrt{r^2 + d^2}} dx dy = \tag{143}
$$

$$
=2\pi k \int_0^{2\pi} \int_0^R \frac{r}{\sqrt{r^2+d^2}} dr d\Phi
$$
 (144)

$$
u = r^2 + d^2 \tag{145}
$$

$$
dr = \frac{du}{2r} \tag{146}
$$

$$
E = \pi k \int_0^R u^{-\frac{3}{2}} du \tag{147}
$$

$$
= -2\pi k u^{-\frac{1}{2}} \bigg|_{0}^{R} \tag{148}
$$

$$
= -2\pi k(r^2 + d^2)^{-\frac{1}{2}}\Big|_{0}^{R}
$$
\n(149)

$$
= -2\pi k \left( (R^2 + d^2)^{-\frac{1}{2}} - \frac{1}{d} \right) \tag{150}
$$

$$
=\frac{2\pi\sigma d}{4\pi\epsilon_0}\left(\frac{1}{d}-\frac{1}{\sqrt{R^2+d^2}}\right)
$$
\n(151)

Wir wissen, dass die Flächenladungsdichte  $\sigma$  gleich der Ladung durch die Fläche ist somit gilt:

$$
\sigma = \frac{Q}{\pi R^2} \tag{152}
$$

Nun können wir (151) einsetzen,  $d$ herausheben und die Werte $R=0,1\text{m}, d=0,2\text{m}, Q=1\text{\rm pC}$ :

$$
E = \frac{Q}{2\pi\epsilon_0 R^2} \left( 1 - \frac{d}{\sqrt{R^2 + d^2}} \right)
$$
\n(153)

$$
= \frac{10^{-6}}{2 \cdot \pi \cdot 8,854 \cdot 10^{-12} \cdot 0,1^2} \left(1 - \frac{0,2}{\sqrt{0,1^2 + 0,2^2}}\right)
$$
(154)

$$
= 189772, 2432 \text{V m}^{-1} = 1, 9 \cdot 10^5 \text{V m}^{-1}
$$
\n(155)

Mit dem Integral über das elektrische Feld können wir nun das Potential berechnen:

$$
\Phi = \frac{Q}{2\pi\epsilon_0 R^2} \int_d^\infty 1 - \frac{x}{\sqrt{R^2 + x^2}} dx =
$$
\n(156)

$$
=\frac{Q}{2\pi\epsilon_0 R^2} \left(x - \sqrt{R^2 + x^2} \Big|_d^{\infty} \right) = \tag{157}
$$

$$
=\frac{Q}{2\pi\epsilon_0 R^2} \left(\sqrt{R^2+d^2}-d\right) \tag{158}
$$

$$
=42434,36V = 42,5kV
$$
\n<sup>(159)</sup>

#### <span id="page-20-0"></span>2.6 Ungestörtes Schönes Wetter

Das senkrecht nach unten gerichtete elektrische Feld in Bodennähe beträgt  $E_1 = 130 \text{V m}^{-1}$  und in  $h = 10$ km Höhe  $E_2 = 4$ V m<sup>-1</sup>.

#### <span id="page-20-1"></span>2.6.1 Ladungsdichten

Nun berechnen wir daraus die Flächenladungsdichte σ und die Raumladungsdichte  $ρ$ . Hiezu können wir ein paar Grundgleichungen benützen:

$$
\sigma = \frac{Q}{A} \tag{160}
$$

$$
E = \frac{Q}{\epsilon_0 \cdot A} \tag{161}
$$

$$
Q = A \cdot \epsilon_0 \cdot E \tag{162}
$$

$$
E(r) = \frac{1}{4\pi\epsilon_0} \frac{Q}{r^2} \tag{163}
$$

Wir berechnen uns die Flächenladungsdichte auf der Erdoberfläche, indem wir in die Formel für das elektrische Feld die Gleichung für Sigma ein und erhalten somit:

$$
\sigma = E \cdot \epsilon_0 = 130 \cdot 8,854 \cdot 10^{-12} = 1,151 \cdot 10^{-9} \tag{164}
$$

Nun zur Raumladungsdichte:

$$
\rho = \frac{\delta Q}{\delta U} = \frac{\epsilon_0 (E_2 A_2 - E_1 A_1)}{V_2 - V_1}
$$
\n(165)

Die Fläche und das Volumen der "Erdkugel" können wir durch

$$
A = 4\pi r^2 \tag{166}
$$

$$
V = \frac{4}{3}\pi r^3\tag{167}
$$

ausdrücken.

$$
\rho = \frac{4\pi\epsilon_0 (E_2 r_2^2 - E_1 r_1^2)}{\frac{4}{3}\pi (r_2^3 - r_1^3)}
$$
\n(168)

$$
=\frac{3\epsilon_0(E_2(R_E+h)^2 - E_1R_E^2)}{(R_E+h)^3 - R_E^3}
$$
\n(169)

$$
= 1,11374 \cdot 10^{-13} \text{C m}^{-3} \tag{170}
$$

#### <span id="page-20-2"></span>2.6.2 Potentialdifferenz

Mit steigender Höhe nimmt die Flächenladungsdichte proportional zu  $1/r^2$  ab, da die Kugeloberfläche, bei konstantem Feld, größer wird. Diese Abnahme kann man mit der Raumladungsdichte ausdrücken. Hiezu nimmt man die Differenz/Integral über der Flächenladungsdichte, welche die Erdoberfläche repräsentiert, plus der Raumladungsdichte mal die Höhe, welche diesen Raum zwischen der Oberfläche der Erde und den 10km darstellt. Zur dieser Formel kommt man, indem man in die Formel für das elektrische Feld (163) die Ladung durch (160) ausdrückt und die Fläche mittels (167). Nachdem die das Volumen Höhe mal Fläche ist, kommt der Faktor h bei der Raumladungsdichte dazu. Danach kürzen sich viele Faktoren weg: Durch Einsetzen von (160) in (163) und Umformen nach  $\sigma$  erhält man die Gleichung (172) Die Flächenladungsdichte

auf der Höhe h müssen wir durch die Gleichung anders umformen bzw. das elektrische Feld bei dieser Höhe betrachten:

$$
\sigma = \epsilon_0 \frac{4(R+h)^2}{R^2} = 4\epsilon_0 (1+\frac{h}{R})^2
$$
\n(171)

$$
\sigma = 3,55 \cdot 10^{-11} \text{C m}^{-2} \tag{172}
$$

$$
E = \frac{1}{4\pi\epsilon_0} \cdot \frac{\sigma 4\pi r^2}{r^2} = \frac{\sigma}{\epsilon_0} \tag{173}
$$

$$
E = \frac{1}{4\pi\epsilon_0} \cdot \frac{\rho 4\pi r^2 \cdot h}{r^2} = \frac{\rho h}{\epsilon_0} \tag{174}
$$

$$
|\Phi(h)| = \left| \int_0^h \frac{\sigma + \rho \cdot h}{\epsilon_0} \right| dh = \tag{175}
$$

$$
=\left|\frac{2\sigma h+\rho h^2}{2\epsilon_0}\right|=\tag{176}
$$

$$
= \left| \frac{2 \cdot 3.55 \cdot 10^{-11} \cdot 10^4 + 1,11374 \cdot 10^{-13} \cdot 10^8}{2\epsilon_0} \right| = \tag{177}
$$

$$
\left| \Phi(10^4) \right| = 669052, 2408 \approx 670 \text{kV}
$$
\n(178)

Noch "korrekterïst:

$$
\int E dA = \frac{Q_E + Q_A}{\epsilon_0} \tag{179}
$$

$$
E \cdot 4r^2 \pi = \frac{Q_E + Q_A}{\epsilon_0} \tag{180}
$$

$$
E = \frac{1}{4\pi\epsilon_0} \cdot \frac{Q_E + Q_A}{r^2} = \tag{181}
$$

$$
=\frac{1}{4\pi\epsilon_0} \cdot \frac{Q_E + \rho \cdot \frac{4}{3}\pi (r^3 - R_E^3)}{r^2}
$$
\n(182)

$$
\delta\phi = -\int_{R_E}^{R_A} E dr = -\frac{1}{4\pi\epsilon_0} \int_{R_E}^{R_A} \frac{Q_E}{r^2} + \rho \frac{4}{3} \pi r - \frac{\rho_3^4 \pi R_E^3}{r^2} dr = \tag{183}
$$

$$
= -\frac{1}{4\pi\epsilon_0} \left( -\frac{Q_E}{r} \Big|_{R_E}^{R_A} + \rho \frac{2}{3} \pi r^2 \Big|_{R_E}^{R_A} + \frac{\rho \frac{4}{3} \pi R_E^3}{r} \Big|_{R_E}^{R_A} \right) = \tag{184}
$$

$$
-\frac{1}{4\pi\epsilon_0} \left( \rho \frac{2}{3} \pi \left( R_A^2 - R_E^2 \right) - Q_E \left( \frac{1}{R_A} - \frac{1}{R_E} \right) + \rho \frac{4}{3} \pi \left( \frac{R_E^3}{R_A} - R_E^2 \right) \right) = \tag{185}
$$

$$
= 669,686 \cdot 10^{3} \text{V} = 670 \text{kV}
$$
\n
$$
(186)
$$

## <span id="page-22-0"></span> $3$  Übung  $3$

### <span id="page-22-1"></span>3.1 Kristall

In unserem Kristall haben wir Ionen entlang einer Linie mit abwechselnden Vorzeichen. Wir sollen das Potential für ein einzelnes Ion berechnen. Hierzu müssen wir die Potentiale der Ionen um dieses Ion aufsummieren. Die Größe dieses Potentials nimmt mit  $\frac{1}{r}$  ab. Aus dem Hinweis wissen wir, dass diese unendliche Reihe wie die Taylor-Reihen-Entwicklung von  $\ln(x+1)$  an der Stelle  $a = 0$  und  $x = 1$  ist. Das a ist der Punkt den wir betrachten und als x definieren wir als eins, da dies dadurch mit unserer Reihe übereinstimmt. Die unendliche Reihe die wir aufgestellt haben hat nur den Unterschied um den Faktor zwei. Die Faktor zwei kommt daher, da wir das Potential in beide Richtungen berucksichtigen. Diese Reihe die wir uns berechnen ist definiert ¨ als Madelungs-Konstante.

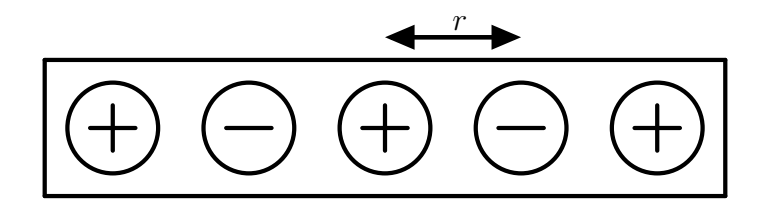

Abbildung 7: eindimensionaler ionischer Kristall

$$
E = \int -F dr = \int -k\frac{e^2}{r^2} dr = \frac{e^2}{r} = \tag{187}
$$

$$
=k\frac{e^2}{r}\sum_{i=1}^{\infty}(-1)^{i+1}\frac{1}{i}
$$
\n(188)

Die Taylor-Entwicklung von  $ln(x + 1)$  ander Stelle  $a = 0$  und  $x = 1$  ist:

$$
Tf^{4}(1;0) = x - \frac{1}{2}x^{2} + \frac{1}{3}x^{3} - \frac{1}{4}x^{4} + \dots
$$
 (189)

Diese Taylor-Entwicklung ist die selbe, wie die folgende unendliche Reihe und wir können die Funktion  $ln(x + 1)$  in (180) ersetzen.

$$
\sum_{n=1}^{\infty} (-1)^{(n+1)} \frac{x^n}{n}
$$
 (190)

$$
k\frac{e^2}{r}2\cdot\ln(2)\tag{191}
$$

## <span id="page-23-0"></span>3.2 Zwei Platten mit Ladungen

#### <span id="page-23-1"></span>3.2.1 Elektrische Feldstärke

Zur Berechnung des elektrischen Feldes benützen wir den Satz von Gauß. Dabei können wir die Ladung mit der Raumladungsdichte und dem Volumen ausdrücken. Hiezu integrieren wir über die Grenzen, wodurch wir auf die Differenzen kommen. Durch Umformen und Kürzen kommen wir auf die Lösung.

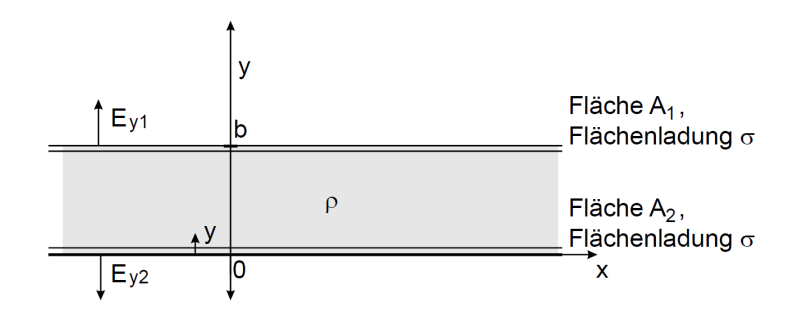

Abbildung 8: Aufbau der zwei Platten

$$
\rho = \frac{Q}{V} \tag{192}
$$

$$
\int E dA = \int \frac{\rho dV}{\epsilon_0} \tag{193}
$$

$$
\int_{x_1}^{x_2} \int_{z_1}^{z_2} E dx dz = \int_{x_1}^{x_2} \int_{y_1}^{y_2} \int_{z_1}^{z_2} \frac{\rho dx dy dz}{\epsilon_0}
$$
(194)

$$
E\Delta x \Delta z = \rho \Delta x \Delta y \Delta z \frac{1}{\epsilon_0} \tag{195}
$$

$$
E = \rho \frac{\Delta y}{\epsilon_0} \tag{196}
$$

In unserem Fall ist  $y_1 = 0, y_2 = b$  somit:

$$
E = \rho \frac{b}{\epsilon_0} \tag{197}
$$

#### <span id="page-23-2"></span>3.2.2 Potential und Poisson-Gleichung

Das Potential kann man durch integrieren des elektrischen Feldes berechnen.

$$
\Phi = -\int E dy = \tag{198}
$$

$$
=-\frac{\rho y^2}{2\epsilon_0} \tag{199}
$$

Nun wenden wir den Laplace-Operator an und diese liefert die Poisson-Gleichung.

$$
\Delta \Phi = -\frac{\rho}{\epsilon_0} \tag{200}
$$

□

### <span id="page-24-0"></span>3.3 Plattenkondensator

#### <span id="page-24-1"></span>3.3.1 Plattenfläche

Zu berechnen ist die nötige Plattenfläche  $A_1$  bei einem Plattenabstand von  $d = 0, 1$ m und Kapazität von  $C_1 = 100pF$ .

Folgende Grundgleichungen können wir benützen:

$$
Q = C \cdot U \tag{201}
$$

$$
U = E \cdot d \tag{202}
$$

$$
E = \frac{Q}{A\epsilon_0} \tag{203}
$$

Einsetzen und Umformen nach der Fläche:

$$
Q = C \frac{Qd}{A\epsilon_0} \tag{204}
$$

$$
A = \frac{Cd}{\epsilon_0} \tag{205}
$$

$$
=\frac{100 \cdot 100^{-12} \cdot 0, 1 \cdot 10^{-3}}{\epsilon_0} = \tag{206}
$$

$$
= 1,129 \cdot 10^{-3} \text{m}^2 \tag{207}
$$

#### <span id="page-24-2"></span>3.3.2 Feldstärke

Nun wird der Kondensator auf  $U_1 = 100\mathrm{V}$ aufgeladen und wir berechnen die Feldstärke $E$ zwischen den Kondensatorplatten.

$$
E = \frac{U}{d} = \tag{208}
$$

$$
=\frac{100}{0,1 \cdot 10^{-3}} = (209)
$$

$$
= 10^6 \text{V m}^{-1} \tag{210}
$$

#### <span id="page-24-3"></span>3.3.3 Parallelschaltung und Spannungsänderung

Nun wird der Kondensator von der Spannungsquelle getrennt und ein zweiter Kondensator, mit der Plattenfläche  $A_2 = 50 \text{cm}^2$ , parallelgeschalten. Hierbei wird ein Spannungsabfall auf  $U_2 = 30V$  beobachtet.

Die Gesamtkapazität bleibt gleich, diese teilt sich danach auf beide Kondensatoren auf:

$$
C_0 = C_1 + C_2 \tag{211}
$$

Da bei diesem Prozess keine Ladung verloren geht, können wir die folgende Gleichstellung machen.

$$
Q = U_2 C_0 = U_2 (C_1 + C_2) \tag{212}
$$

$$
\to U_2 C_0 = U_2 C_1 + U_2 C_2 \tag{213}
$$

$$
C_2 = \frac{U_1 C_1 - C_1 U_2}{U_2} \tag{214}
$$

$$
= 233,3pF \tag{215}
$$

Wir benützen  $(197)$ :

$$
d_2 = \epsilon_0 \frac{A_2}{C_2} = \tag{216}
$$

$$
= \epsilon_0 \frac{5 \cdot 10^{-3}}{233, 3 \cdot 10^{-12}} = \tag{217}
$$

$$
=190\mu m\tag{218}
$$

#### <span id="page-25-0"></span>3.3.4 Energieverlust

Die gespeicherte Energie kann man mittels der folgenden Gleichung berechnen.

$$
E = \frac{1}{2}CU^2\tag{219}
$$

$$
E_1 = \frac{1}{2}100 \cdot 10^{-12} \cdot 100^2 = 500 \text{nJ}
$$
 (220)

$$
E_2 = \frac{1}{2} 233, 3 \cdot 10^{-12} \cdot 30^2 = 105 \text{nJ}
$$
 (221)

(222)

Wir sehen, dass es einen Energieverlust gibt. Diese entsteht vermutlich wegen der thermischen Erhitzung des Verbindungsdrahtes, Die Differenz beträgt:

$$
\Delta E = 500 - 105 = 395 \text{nJ}
$$
\n(223)

## <span id="page-25-1"></span>3.4 Geladene Zylinder

Gegeben sind zwei koaxiale, unendlich lange, dunnwandige und geladene Metallzylinder. Dieser ¨ schaut wie folgt aus:

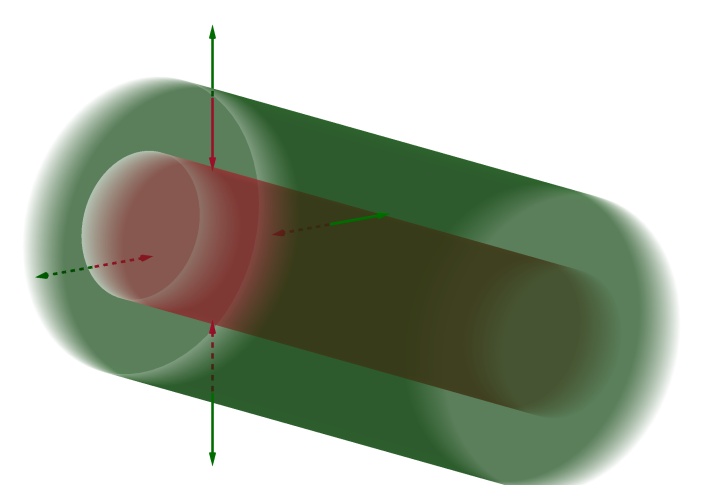

Abbildung 9: Zylinderkondensator mit zwei Zylinder, mit  $R_1$  (rot) und  $R_2$  (grün). Das elektrische Feld dieses Kondensators mit den Vektorpfeilen für den Zwischenraum in rot und Außen in grün.

#### <span id="page-26-0"></span>3.4.1 Elektrisches Feld

Zu berechnen ist das elektrische Feld im gesamten Raum. Innen

Das Innere eines Hohlzylinders ist nach dem Prinzip des Faraday-Käfigs feldfrei, da innerhalb des Zylinders sich keine Ladungen befinden.

$$
E = 0 \tag{224}
$$

#### Mitte

Das elektrische Feld zwischen den zwei Zylindern $(r \in (R_1, R_2))$ ist:

$$
\oint E dA = \frac{Q}{\epsilon_0} \tag{225}
$$

$$
E dA = \frac{dQ}{\epsilon_0} \tag{226}
$$

$$
E = \frac{Q}{\epsilon_0 \cdot A} = \tag{227}
$$

$$
=-\frac{\sigma \cdot A(r)}{\epsilon_0 \cdot A}=\tag{228}
$$

$$
=-\frac{\sigma \cdot 2r\pi}{\epsilon_0 \cdot 2R_1\pi} =\tag{229}
$$

$$
= -\frac{\sigma \cdot r}{\epsilon_0 \cdot R_1} \tag{230}
$$

#### Außen

Nun wird das elektrische Feld außerhalb betrachtet ( $r \in (R_2, \infty)$ ).

$$
E = \frac{Q}{\epsilon_0 \cdot A} \tag{231}
$$

$$
E_A = \frac{Q_1}{\epsilon_0 \cdot A} + \frac{Q_2}{\epsilon_0 \cdot A} = \frac{\sigma_1 A_1}{\epsilon_0 \cdot A} + \frac{\sigma_2 \cdot A_2}{\epsilon_0 \cdot A} = \tag{232}
$$

$$
=\frac{1}{\epsilon_0 \cdot 2r\pi}(-\sigma 2\pi R_1 + 2\sigma 2\pi R_2) = \frac{\sigma(2R_2 - R_1)}{\epsilon_0 \cdot r}
$$
\n(233)

#### <span id="page-26-1"></span>3.4.2 Potential

Zur Berechnung des Potentials integrieren wir das elektrische Feld. Innen

Nach Faraday ist das Potential innerhalb dieses Zylinders gleich null (streng genommen konstant).  $r \in (0, R_1)$ 

$$
\phi_I(r) = 0 \tag{234}
$$

Mitte Es gilt  $r \in (R_1, R_2)$ .

$$
\phi_M(r) = -\int_{R_1}^r \frac{R_1 \sigma}{r \epsilon_0} dr = \tag{235}
$$

$$
=\frac{R_1\sigma}{\epsilon_0}\cdot\ln\frac{r}{R_1}\tag{236}
$$

Außen Es gilt  $r \in (R_2, \infty)$ .

$$
\phi_A(r) = -\int_{R_2}^r \frac{(2R_2 - R_1)\sigma}{\epsilon_0 r} dr + phi_M(r) = \tag{237}
$$

$$
= -\frac{(2R_2 - R_1)\sigma}{\epsilon_0} \ln \frac{r}{R_2} + \frac{R_1 \sigma}{\epsilon_0} \ln \frac{R_2}{R_1}
$$
(238)

#### <span id="page-27-0"></span>3.4.3 Kapazität

Zur Berechnung der Kapazität dieses Zylinderkondensators benötigen wie die Spannung. Diese ist die Potentialdifferenz.

$$
U = \delta \phi \tag{239}
$$

$$
C = \frac{Q}{U} \tag{240}
$$

$$
E = \frac{Q}{2\pi l \epsilon_0 r} \tag{241}
$$

$$
\delta\phi = \int_{R_1}^{R_2} \frac{Q}{2\pi l \epsilon_0 r} dr = \frac{Q}{2\pi l \epsilon_0} \ln \frac{R_2}{R_1}
$$
\n(242)

$$
C = \frac{Q}{\frac{Q}{2\pi l \epsilon_0} \ln \frac{R_2}{R_1}} = \frac{2\pi l \epsilon_0}{\ln \frac{R_2}{R_1}}
$$
(243)

$$
\frac{C}{l} = \frac{2\pi\epsilon_0}{\ln\frac{R_2}{R_1}}\tag{244}
$$

### <span id="page-27-1"></span>3.5 Kondensatornetzwerk

Drei Kondensatoren mit den Kapazitäten  $C_1, C_2, C_3$  sind wie folgt angeordnet:

Am System wird mit einer Batterie die Spannung U angelegt. Zu berechnen sind die Ladungen

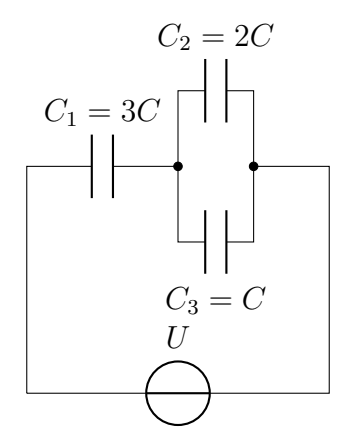

Abbildung 10: Schaltkreis des Kondensatornetzwerks

an allen Kondensatoren.

Die Kondensatoren in Parallelschaltung können wie ein einziger gesehen werden, mit derselben Spannung und die Summe der Einzelkapazitäten. Außerdem kann man die Spannung auf die drei Kondensatoren aufteilen. Die Kondensatoren in Parallelschaltung sind gleichwertig wie einer mit der Summe der Kapazität.

Kurzer Weg:

$$
Q = CU \tag{245}
$$

$$
q_1 = \frac{U}{2} \cdot 3\tag{246}
$$

$$
q_2 = \frac{U}{2} \cdot 2 = CU \tag{247}
$$

$$
q_3 = \frac{0}{2} \tag{248}
$$

$$
Q = C \cdot U \tag{249}
$$

$$
U = U_1 + U_2 \tag{250}
$$

(251)

Langer Weg: Anwenden auf unseren Schaltkreis:

$$
C_{23} = C_2 + C_3 = 3C \tag{252}
$$

$$
\frac{1}{C} = \frac{1}{C_1} + \frac{1}{C_{23}}\tag{253}
$$

$$
\rightarrow C = \frac{C_1 C_{23}}{C_1 + C_{23}}\tag{254}
$$

(255)

Bei gleicher Kapazität ist die Ladung pro Kondensator die selbe.

$$
Q_1 = Q_{23} \tag{256}
$$

Somit können wir folgende Beziehungen feststellen:

$$
Q = U \cdot C = U_2 \cdot C_{23} = \tag{257}
$$

$$
U_2 = U \cdot \frac{C}{C_{23}} = (258)
$$

$$
= U \cdot \frac{\left(\frac{1}{C_1} + \frac{1}{C_{23}}\right)^{-1}}{C_{23}} = \tag{259}
$$

$$
=U\frac{C_1}{C_1+C_{23}}
$$
\n(260)

$$
U_1 = U \frac{C_{23}}{C_1 + C_{23}}\tag{261}
$$

Nun können wir die Ladungen zu jedem Kondensator berechnen.

$$
Q_1 = C_1 \cdot U_1 = C_1 \cdot U \frac{C_{23}}{C_1 + C_{23}} = U \cdot \frac{3}{2}C \tag{262}
$$

$$
Q_2 = C_2 \cdot U_2 = C_2 \cdot U \frac{C_1}{C_1 + C_{23}} = U \cdot C \tag{263}
$$

$$
Q_3 = C_3 \cdot U_2 = C_3 \cdot U \frac{C_1}{C_1 + C_{23}} = U \cdot \frac{1}{2}C \tag{264}
$$

## <span id="page-28-0"></span>3.6 Koaxialkondensator

Ein Kondensator, bestehend aus zwei Zylindern, hat die Abmessungen  $r_1, r_2$  und h. Um die Kapazität zu berechnen benötigen wir die Spannung. Zuerst berechnen wir das elektrische Feld.

$$
\int EdA = E2\pi rh = \frac{Q}{\epsilon_0} \tag{265}
$$

$$
E = \frac{Q}{2\pi rh\epsilon_0} \tag{266}
$$

Nun die Spannung.

$$
U = \int_{r_1}^{r_2} E dr = \int_{r_1}^{r_2} \frac{Q}{2\pi r h \epsilon_0} dr = \tag{267}
$$

$$
=\frac{Q}{2\pi h\epsilon_0}\ln\frac{r_2}{r_1}\tag{268}
$$

 $E$ insetzen in die Grundgleichung für die Kapazität:  $\,$ 

$$
C = \frac{Q}{U} = \frac{Q}{\frac{Q}{2\pi h \epsilon_0} \ln \frac{r_2}{r_1}} = \frac{2\pi h \epsilon_0}{\ln \frac{r_2}{r_1}}
$$
(269)

Nun können wir die Werte $r_1 = 3\mathrm{cm}, r_2 = 4\mathrm{cm}, h = 20\mathrm{cm}$ einsetzen.

$$
c = \frac{2\pi 20 \cdot 10^{-2} \epsilon_0}{\ln \frac{4}{3}} = 3,8676 \cdot 10^{-11} = 38,68 \text{pF}
$$
 (270)

## <span id="page-30-0"></span>4  $\ddot{\text{U}}$ bung 4

### <span id="page-30-1"></span>4.1 Dreiecks-Stern-Umwandlung

Gegeben ist die folgende Widerstandskonfiguration.

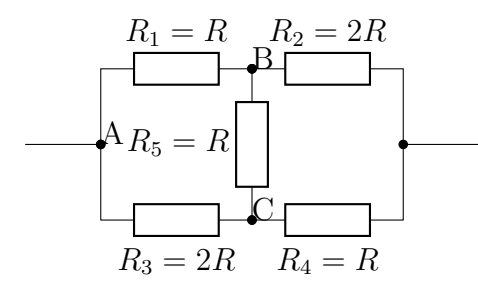

Abbildung 11: Schaltkreis des Kondensatornetzwerks

Kann man dieses Netzwerk auf eine Kombination von Parallel- und Serienschaltungen reduzieren? Ja, man kann die Dreiecks-Stern-Umwandlung durchführen! Hierzu betrachten wir  $R_1, R_5, R_3$ als ein Dreieck und wandeln es in einen Stern um.

$$
R_A = \frac{R_1 \cdot R_5}{R_1 + R_3 + R_5} = \frac{1}{4}
$$
\n(271)

$$
R_B = \frac{R_3 \cdot R_5}{R_1 + R_3 + R_5} = \frac{1}{2}
$$
\n(272)

$$
R_C = \frac{R_1 \cdot R_3}{R_1 + R_3 + R_5} = \frac{1}{2}
$$
\n(273)

Um den Gesamtwiderstand zu berechnen, benützen wir das Ohm'sche Gesetz.

$$
R_{ges} = R_C + \left(\frac{1}{R_A + R_2} + \frac{1}{R_B + R_4}\right)^{-1} = \tag{274}
$$

$$
= \frac{1}{2} + \left(\frac{4}{9} + \frac{2}{3}\right)^{-1} = \frac{1}{2} + \frac{9}{10} = \tag{275}
$$

$$
=\frac{7}{5}\tag{276}
$$

#### <span id="page-30-2"></span>4.2 Ikosaeder-Widerstand

Gegeben ist ein Ikosaeder, wobei an zwei gegenüberliegenden Knoten Strom angelegt wird. Zu berechnen ist der Gesamtwiderstand  $A - B$ , den Strom zwischen  $A - a$  und die Spannung  $a - b$ die abfällt.

#### <span id="page-30-3"></span>4.2.1 Gesamtwiderstand

Man zerlege den Ikosaeder, sodass dieser auf einer Ebene liegt. So kann man erkennen, dass die waagerechten Widerstände wegfallen, da diese keinen Strom leiten. somit bleiben über jeweils 5 an den Enden, und die 10 in der Mitte.

$$
R_1 = \frac{R}{5} \tag{277}
$$

$$
R_2 = \frac{R}{10} \tag{278}
$$

$$
R_3 = \frac{R}{5} \tag{279}
$$

$$
R_{ges} = \frac{2R + R + 2R}{10} = \frac{R}{2}
$$
\n(280)

$$
I_{ges} = \frac{2 \cdot U_0}{R} \tag{281}
$$

#### <span id="page-31-0"></span>4.2.2 Strom

Der Strom wird aufgrund der Knotenregel in fünf geteilt.

$$
I_{Aa} = \frac{I_{ges}}{5} = \frac{2U_0}{5R}
$$
 (282)

#### <span id="page-31-1"></span>4.2.3 Spannungsabfall

Der Spannungsabfall findet im Ersatzwiderstand " $R_2$ ". Somit müssen wir das Verhältnis zwischen den Widerständen finden.

$$
R_{ges} = R_1 + R_2 + R_3 = \tag{283}
$$

$$
1 = \frac{2}{5} + \frac{2}{10} + \frac{2}{5}
$$
 (284)

Der zweite Bruch gibt das Spannungsverhältnis von  $\mathbb{R}_2$  zu den anderen beiden an.

$$
U_{ab} = \frac{U_0}{5} \tag{285}
$$

## <span id="page-31-2"></span>4.3 Dipol

Wir haben ein Dipol mit zwei gleich großen, entgegensetzten Ladungen. Zur Berechnung des Potentials:

$$
\Phi = \frac{1}{4\pi\epsilon_0} \sum_{i=1}^{n} \frac{Q_i}{\left\| \vec{R} - \vec{r_i} \right\|} \tag{286}
$$

$$
U = \frac{1}{4\pi\epsilon_0} \left( \frac{Q}{\left\| \frac{d}{2}\vec{r} \right\|} - \frac{Q}{\left\| \frac{d}{2} + \vec{r} \right\|} \right) \tag{287}
$$

$$
\frac{1}{\left\|\frac{d}{2} + \vec{r}\right\|} = \frac{1}{\sqrt{\vec{r}\vec{r} + \frac{2\vec{r}d}{2} + \frac{d}{2}\frac{d}{s}}} = (288)
$$

$$
=\frac{1}{\sqrt{\vec{r}^2 + \vec{r}d + \frac{d^2}{4}}} = \frac{1}{r} \frac{1}{\sqrt{1 + \frac{\vec{r}d}{r^2} + \frac{d^2}{4r^2}}} = \tag{289}
$$

$$
\frac{1}{r} \left( \frac{1}{\sqrt{1+x}} \right) \tag{290}
$$

Nun Taylor-Entwicklung von  $\frac{1}{\sqrt{1}}$  $\frac{1}{1+x}$  an der Stelle  $x_0 = 0$ :

$$
Tf^1 = 1 - \frac{x}{2} \tag{291}
$$

#### <span id="page-32-0"></span>4.4 Plattenkondensator mit gewünschter Kapazität

Welche Fläche muss ein Plattenkondensator mit dem Plattenabstand von  $d = 0$ , 1cm und einem Dielektrikum ( $\epsilon_r = 7$ ) haben, damit dieser eine Kapazität von 150pF besitzt. Hiezu formen wir die Formel für die Kapazität nach der Fläche um:

$$
C = \epsilon_r \epsilon_0 \frac{A}{d} \tag{292}
$$

$$
A = \frac{C \cdot d}{\epsilon_r \epsilon_0} = \frac{1, 5 \cdot 10^{-10} \cdot 10^{-3}}{7 \cdot \epsilon_0}
$$
 (293)

$$
= 2,42 \cdot 10^{-3} \text{m}^2 \tag{294}
$$

### <span id="page-32-1"></span>4.5 Plattenkondensator mit Sechs Porzellan plus Eine Luft

Wir haben einen Plattenkondensator, wobei sich im Zwischenraum sich in gleicher Dicke (0, 5cm) Porzellan und Luft befindet.

Nachdem die Grenze zwischen den beiden Dielektrika eine Äquipotentialfläche ist, kann man diese als zwei in Serie geschaltene Kondensatoren sehen. Die elektrische Flussdichte D ist konstant, somit können wir das Verhältnis zwischen den beiden Feldern berechnen.

<span id="page-32-3"></span>
$$
D = \epsilon_0 \epsilon_r \cdot E \tag{295}
$$

$$
E_{Luff} = 6E_{Porzellan} \tag{296}
$$

Nun können wir das in die Gleichung für die Spannung einsetzen.

$$
U = (E_{Luft} + E_{Porzellan})d = 7E_{Porzellan}d
$$
\n(297)

$$
E_{Porzella} = \frac{U}{7d} = 285, 7 \, \text{kV} \, \text{m}^{-1} \tag{298}
$$

$$
E_{Luff} = 6E_{Porzella} = 1,714 \text{MV m}^{-1}
$$
\n(299)

Aus der Gleichung [297](#page-32-3) folgt:

$$
U = Ed \tag{300}
$$

$$
U_{Porzella} = 1,429 \text{kV} \tag{301}
$$

$$
U_{Luff} = 8,571 \text{kV} \tag{302}
$$

#### <span id="page-32-2"></span>4.6 Koaxialkabel mit Leckstrom

Ein offenes Kabel hat eine bestimmte Länge und Leiterradien, wobei an dieser wird Spannung angelegt wird.

#### <span id="page-33-0"></span>4.6.1 statische Ladung

Die statische Ladung  $Q$  im Kabel kann man sich durch Umformen der Gleichung für die Spannung berechnen. Wir können gleich die Werte einsetzen und erhalten die Menge der statischen Ladung.

$$
\oint \vec{E} dA = \frac{Q}{\epsilon_0} \tag{303}
$$

$$
U = \int \vec{E}d\vec{s} \tag{304}
$$

$$
\vec{E} = \frac{Q}{2\pi r L \epsilon_0 \epsilon} \tag{305}
$$

$$
U = \frac{Q}{2\pi L \epsilon \epsilon_0} \int_{r_1}^{r_2} \frac{1}{r} dr = \tag{306}
$$

$$
=\frac{Q}{2\pi L\epsilon\epsilon_0}\ln\frac{r_2}{r_1}\tag{307}
$$

$$
Q = 1,089 \cdot 10^{-8} \text{C}
$$
\n(308)

#### <span id="page-33-1"></span>4.6.2 Spezifischer Widerstand

Den spezifischen Widerstand können wir mittels des Leckstroms ermitteln. Hierzu haben wir die folgende Formel gegeben.

$$
I = \frac{1}{\rho} \int \vec{E} d\vec{A}
$$
 (309)

$$
\vec{E} = \frac{dQ}{\epsilon \epsilon_0 dA} \tag{310}
$$

$$
I = \frac{1}{\rho} \int \frac{dQ}{\epsilon \epsilon_0} = \frac{Q}{\rho \epsilon \epsilon_0} \tag{311}
$$

$$
\rho = \frac{Q}{I \cdot \epsilon \epsilon_0} = \frac{U \cdot 2\pi L}{\ln \frac{r_2}{r_1}}\tag{312}
$$

$$
=\frac{2\pi L \cdot U}{I \cdot \ln\frac{r_2}{r_1}} = 3,075 \cdot 10^8 \Omega \,\mathrm{m} \tag{313}
$$

## <span id="page-34-0"></span>5 Übung 5

## <span id="page-34-1"></span>5.1 Helmholtz-Spulenpaar

#### <span id="page-34-2"></span>5.1.1 Betrag der magnetischen Feldstärke

Zur Berechnung der magnetischen Feldstärke entlang der x-Achse benützen wir das Biot-Savart-Gesetz.

$$
B(x) = \frac{\mu_0 \cdot I}{4 \cdot \pi} \int \frac{d\vec{s} \times \vec{r}}{|r^3|}
$$
(314)

Wir transformieren dieses in unser zylindrisches Koordinatensystem.

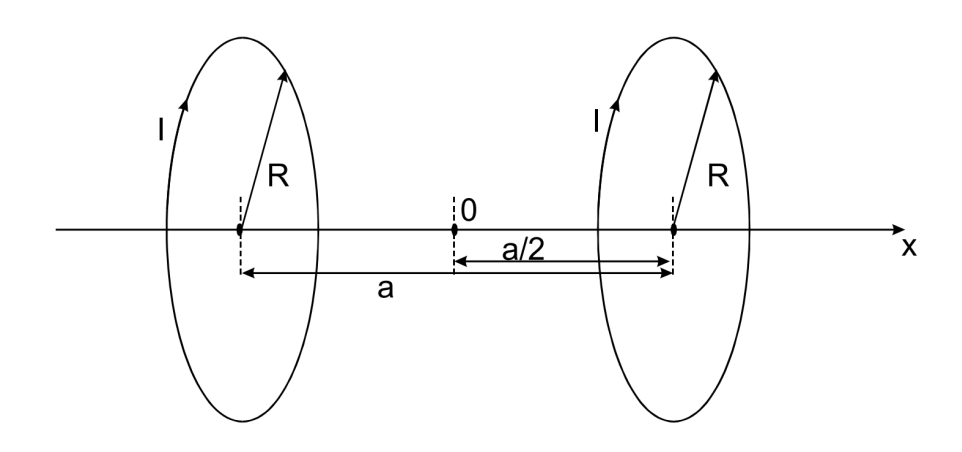

Abbildung 12: Helmholtz-Spulenpaar symmetrisch um die x-Achse mit Nullpunkt im Mittelpunkt

$$
\vec{s} = \begin{pmatrix} 0 \\ R \cdot \cos(\phi) \\ R \cdot \sin(\phi) \end{pmatrix}
$$
 (315)

$$
\vec{r} = \begin{pmatrix} x \\ R \cdot \cos \phi \\ R \cdot \sin \phi \end{pmatrix}
$$
 (316)

$$
d\vec{s} = \begin{pmatrix} 0 \\ -R \cdot \sin \phi \\ R \cdot \cos \phi \end{pmatrix}
$$
 (317)

Da wir nun die Transformation haben, setzen wir für die Vektoren ein und multiplizieren die Jacobi-Determinante zu. Außerdem berechnen wir gleich das Kreuzprodukt. Anschließend auswerten des Integrals.

$$
d\vec{s} \times \vec{r} = \begin{pmatrix} R^2 \\ R \cdot x \cdot \cos \phi \\ R \cdot x \cdot \sin \phi \end{pmatrix}
$$
 (318)

$$
|\vec{r}| = \sqrt{R^2 + z^2} \tag{319}
$$

$$
B(x) = \frac{\mu_0 \cdot I}{4 \cdot \pi} \int_0^{2\pi} \frac{R^2}{\sqrt{R^2 + z^2}} d\phi \tag{320}
$$

$$
B_H(x) = \frac{\mu_0 \cdot I}{2} \frac{R^2}{\sqrt{R^2 + z^2}^3} \tag{321}
$$

Anschließend addieren wir die magnetischen Felder auf und erhalten somit das magnetische Feld, welches durch das Helmholtz-Spulenpaar erzeugt wird.

$$
B_H(x) = \frac{\mu_0 I}{2} R^2 \left( \left( R^2 + \left( x + \frac{a}{2} \right)^2 \right)^{-\frac{3}{2}} + \left( R^2 + \left( x - \frac{a}{2} \right)^2 \right)^{-\frac{3}{2}} \right) \tag{322}
$$

#### <span id="page-35-0"></span>5.1.2 Homogenes Feld

Hierzu nehmen wir einfach die zweite Ableitung der Feldstärkefunktion und Betrachten diese im Punkt  $x = 0$ . Je kleiner diese ist, desto homogener das Feld. Die zweite Ableitung:

$$
\frac{\mathrm{d}^2 B}{\mathrm{d}x^2} = \frac{IR^2 \mu_0}{2}.\tag{323}
$$

$$
\left(-\frac{3}{\left(\left(x+\frac{a}{2}\right)^2 + R^2\right)^{\frac{5}{2}}} + \frac{15\left(x+\frac{a}{2}\right)^2}{\left(\left(x+\frac{a}{2}\right)^2 + R^2\right)^{\frac{7}{2}}}\right)
$$
\n(324)

$$
\left( \left( x + \frac{a}{2} \right)^2 + R^2 \right)^{\frac{1}{2}} \left( \left( x + \frac{a}{2} \right)^2 + R^2 \right)^{\frac{1}{2}}
$$
  
3 
$$
- \frac{15 \left( x - \frac{a}{2} \right)^2}{4} \left( 325 \right)
$$

$$
-\frac{3}{\left(\left(x-\frac{a}{2}\right)^2+R^2\right)^{\frac{5}{2}}}+\frac{15\left(x-\frac{a}{2}\right)^2}{\left(\left(x-\frac{a}{2}\right)^2+R^2\right)^{\frac{7}{2}}}\right)
$$
(325)  

$$
x=0
$$
(326)

$$
\rightarrow I \cdot \mu_0 \cdot \sqrt{4 \cdot R^2 + a^2} \cdot \frac{-384 \cdot R^4 + 384 \cdot R^2 \cdot a^2}{256 \cdot R^8 + a^8 + 16 \cdot R^2 \cdot a^6 + 96 \cdot R^4 \cdot a^4 + 256 \cdot R^6 \cdot a^2}
$$
(327)

(328)

Nun lösen wir mit einem beliebigen, aber festen I nach R. Somit erhalten wir:

$$
R = a \tag{329}
$$

## <span id="page-36-0"></span>5.2 Zylindrische Induktivität

Wir haben zwei koaxiale Zylinderschalen, mit dem gleichen Strom, der entgegengesetzt fließt.

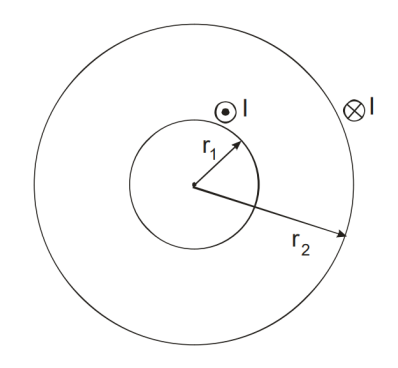

Abbildung 13: Koaxiale Zylinderschalen

#### <span id="page-36-1"></span>5.2.1 Magnetisches Feld und Energiedichte

Durch elementare Umformungen des Ampere'schen Gesetzes erhalten wir:

$$
\oint Bds = \mu_0 I \tag{330}
$$

$$
B \cdot s = \mu_0 I \tag{331}
$$

$$
B = \frac{\mu_0 I}{2\pi r} \tag{332}
$$

Zur Berechnung der Energiedichte benötigen wir zuerst die Energie zwischen den Zylindern.

<span id="page-36-2"></span>
$$
E_{mag} = \frac{1}{2}L \cdot I^2 \tag{333}
$$

Hierbei ist  $L$  die Induktivität und  $I$  die Stromstärke. Für die Stromstärke formen wir die vorhergekommene Gleichung nach I um.

$$
I = \frac{B}{\mu_0(\frac{n}{l})}
$$
\n(334)

$$
L = \mu_0 \left(\frac{n}{l}\right)^2 Al \tag{335}
$$

Nun können wir diese Formeln in [333](#page-36-2) einsetzen:

$$
E_{mag} = \frac{1}{2}\mu_0 \left(\frac{n}{l}\right)^2 A \cdot l \frac{B^2}{\mu_0^2 \left(\frac{n}{l}\right)^2} \tag{336}
$$

$$
=\frac{A \cdot l \cdot B^2}{2\mu_0} \tag{337}
$$

Die Energiedichte ist per Definition Energie pro Volumen.

$$
w = \frac{E}{V} = \tag{338}
$$

$$
=\frac{1}{2\mu_0}AlB^2\frac{1}{Al}=\tag{339}
$$

$$
=\frac{B^2}{2\mu_0} \tag{340}
$$

Nun setzen wir für B ein und vereinfachen den Ausdruck.

$$
w = \frac{\mu_0^2 I^2}{4\pi^2 r^2 \mu_0 \cdot 2} = \tag{341}
$$

$$
=\frac{\mu_0 I^2}{8\pi^2 r^2} \tag{342}
$$

#### <span id="page-37-0"></span>5.2.2 Induktivität

Wir berechnen die Induktivität aus der gespeicherten Energie. Hiezu benützen wir folgende Formeln.

$$
W_B = L I^2 \frac{1}{2} \tag{343}
$$

$$
w = \frac{\mathrm{d}W}{\mathrm{d}V} \tag{344}
$$

Durch Umformen der letzten Gleichung nach W erhalten wir die gespeicherte Energie.

$$
dW = \int w dV \tag{345}
$$

$$
\int_0^h \int_0^{2\pi} \int_{r_1}^{r_2} \frac{\mu_0 I^2}{8\pi^2 r^2} r \cdot dr d\phi dh = \frac{\mu_0 I^2}{4\pi} h \ln \frac{r_2}{r_1}
$$
 (346)

Durch Einsetzen in die Formel für die gespeicherte Energie erhalten wir.

$$
\frac{L \cdot I^2}{2} = \frac{I^2 \mu_0}{4\pi} \ln \frac{r_2}{r_1}
$$
 (347)

$$
L = \frac{h\mu_0}{2\pi} \ln \frac{r_2}{r_1}
$$
\n(348)

#### <span id="page-37-1"></span>5.2.3 Induktivität

Nun sollen wir die Induktivität über die Formel für den magnetischen Fluss berechnen.

$$
\Phi = L \cdot I = \int \vec{B} d\vec{A} \tag{349}
$$

$$
=\int_{0}^{h} \int_{r_1}^{r_2} \frac{\mu_0 I}{2\pi r} dr dh = \tag{350}
$$

$$
=\frac{\mu_0 I h}{2\pi} \int_{r_1}^{r_2} \frac{1}{r} dr = \tag{351}
$$

$$
=\frac{\mu_0 I h}{2\pi} \ln \frac{r_2}{r_1} = L \cdot I \tag{352}
$$

$$
\to L = \frac{\mu_0 h}{2\pi} \ln \frac{r_2}{r_1} \tag{353}
$$

## <span id="page-38-0"></span>5.3 Leiter mit Strom

Wir berechnen uns das Magnetfeld und die magnetische Induktion, welches durch einen Leiter fließt.

$$
\oint_{\partial A} \vec{H} d\vec{s} = \int_0^{2\pi} H \cdot r dr \tag{354}
$$

$$
\rightarrow H = \frac{I}{2\pi r} = 15,92\text{H}
$$
\n<sup>(355)</sup>

$$
B = \mu_0 \cdot H = 15,92 \cdot 1,26 \cdot 10^{-6} \tag{356}
$$

$$
= 20.0592T \tag{357}
$$

## <span id="page-38-1"></span>5.4 Quadratische Stromschleife

Wir berechnen mithilfe des Biot-Savartschen Gesetzes den Betrag der magnetischen Feldstärke im Mittelpunkt.

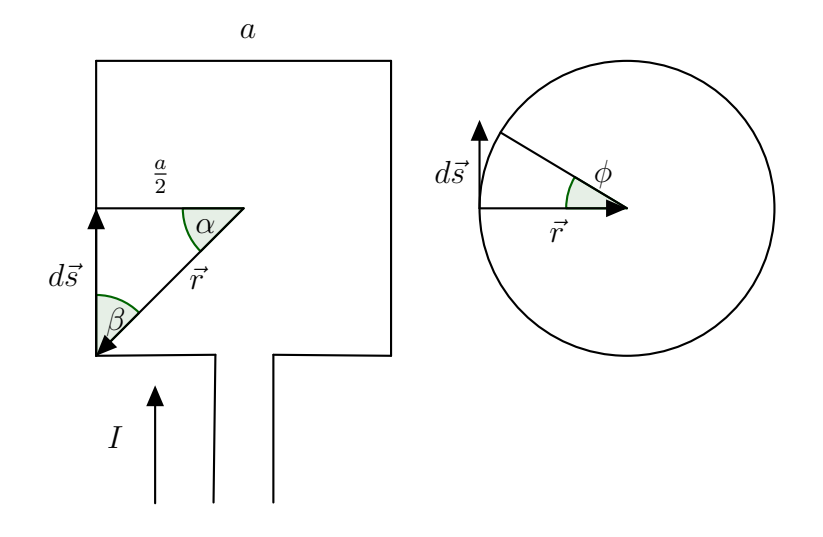

Abbildung 14: Quadratische (li.) und kreisförmige (re.) Stromschleife

$$
B(r) = \frac{\mu_0 I}{4\pi} \int \frac{d\vec{s} \times \vec{e_r}}{r^2}
$$
 (358)

$$
|d\vec{s} \times \vec{e_r}| = \cos \alpha dz \tag{359}
$$

$$
z = \frac{a}{2} \tan \alpha \tag{360}
$$

$$
dz = \frac{a}{2} \frac{1}{\cos^2 \alpha} d\alpha \tag{361}
$$

$$
r = \frac{\frac{a}{2}}{\cos \alpha} \tag{362}
$$

Nun können wir einiges kürzen, und das Integral berechnen. Da man das Quadrat in vier gleiche Stücke von Eck-Mittelpunkt-Eck aufteilen kann, werten wir das Integral von den Grenzen  $-\frac{\pi}{4}$ 4 bis  $\frac{\pi}{4}$  aus.

$$
|B| = \frac{\mu_0 I}{4\pi} \int_{-\frac{\pi}{4}}^{\frac{\pi}{4}} \frac{4\cos^2\alpha}{a} \cdot \cos\alpha \frac{a}{2} \frac{1}{\cos^2\alpha} d\alpha = \tag{363}
$$

$$
=\frac{\mu_0 I}{2\pi a} \int_{-\frac{\pi}{4}}^{\frac{\pi}{4}} \cos \alpha d\alpha =\tag{364}
$$

$$
=\frac{\mu_0 I}{\sqrt{2\pi a}} = B_S \tag{365}
$$

$$
B_Q = 4 \cdot B_S = \frac{2\sqrt{2}\mu_0 I}{\pi a} \tag{366}
$$

Verglichen mit einer kreisförmigen Stromschleife ändert sich nur unser Kreuzprodukt:

$$
|d\vec{s} \times \vec{e_r}| = r \cdot d\phi = \frac{a}{2} d\phi \tag{367}
$$

$$
|B_K| = \frac{\mu_0 I}{4\pi} \int \frac{a}{2} \frac{4}{a^2} d\phi = \tag{368}
$$

$$
=\frac{\mu_9 I}{2\pi a} \int_0^{2\pi} d\phi = \frac{\mu_0 I}{a} \tag{369}
$$

$$
\frac{B_K}{B_Q} = \frac{\pi}{2 \cdot \sqrt{2}}\tag{370}
$$

### <span id="page-39-0"></span>5.5 Spule

Gegeben ist eine Spule und wir berechnen uns die magnetische Induktion B im Mittelpunkt und den gesamten magnetischen Fluss Φ.

$$
\vec{B} = \mu \cdot \vec{H} \tag{371}
$$

$$
H = \frac{I \cdot N}{l} \tag{372}
$$

$$
\rightarrow \vec{B} = \mu \frac{I \cdot N}{l} = 4 \cdot \pi \frac{5 \cdot 20}{0, 1} = \tag{373}
$$

$$
= 0,001256657T = 1,26mT
$$
\n(374)

$$
\Phi = \int \vec{B} d\vec{A} = 1,26 \cdot 10^{-3} \cdot 5 \cdot 10^{-4} = \tag{375}
$$

$$
=630 \text{nWb} \tag{376}
$$

mit Biot-Savart:

## <span id="page-39-1"></span>5.6 Solenoid: Gegeninduktion

Wir haben zwei Spulen, wobei eine weniger Windungen hat als die andere. Der magnetische Fluss:

$$
\Phi = n|B||A|\cos\theta\tag{377}
$$

Wobei in unserem Fall  $\theta = 0$ , da die Fläche eben/homogen ist. Wir berechnen uns den magnetischen Fluss der ersten Spule, daraus dann die Gegeninduktion M.

$$
B_1 = \mu_0 \frac{IN_1}{l} \tag{378}
$$

$$
\Phi = M \cdot I \tag{379}
$$

$$
M = \frac{\Phi}{I} \tag{380}
$$

$$
= \mu_0 A N_1 N_2 \frac{1}{l} = 0,000025133H = \tag{381}
$$

$$
=25,13\mu\text{H}
$$
\n<sup>(382)</sup>

## <span id="page-41-0"></span>6  $\ddot{\text{U}}$ bung 6

#### <span id="page-41-1"></span>6.1 Das Wiensche Geschwindigkeitsfilter

Mithilfe des Wienschen Geschwindigkeitsfilters sollen aus einem Strahl geladener Teilchen mit verschiedenen Geschwindigkeiten Teilchen mit einer bestimmten Geschwindigkeit herausgefiltert werden. Zur Verfügung steht ein homogenes  $\vec{E}$ -Feld, welches durch einen Kondensator erzeugt wird, und ein homogenes  $\dot{V}$ -Feld, welches durch ein Helmholtz-Spulenpaar erzeugt wird.

Um Teilchen mit einer bestimmten Geschwindigkeit durch das Filter zu lassen, benutzen wir die ¨ vorhergenannten Felder. Diese uben jeweils eine Kraft auf das Teilchen aus. Die Proportion des ¨ Betrages der beiden Felder gibt den Betrag der Geschwindigkeit für die Teilchen im Filter an, die geradlinig weiterfliegen.

$$
|F_L| = |F_C| \tag{383}
$$

$$
|q \cdot (v \times B)| = |q \cdot E| \tag{384}
$$

$$
q \cdot v \cdot B \cdot \sin \alpha = q \cdot E \tag{385}
$$

Nachdem das Magnetfeld senkrecht zur Flugrichtung der Teilchen liegt gilt:

$$
\sin \alpha = 1 \tag{386}
$$

$$
v \cdot B = E \tag{387}
$$

Das  $\vec{B}$ -Feld, welches durch das Helmholtz-Spulenpaar erzeugt wird, ist entlang der Rotationsachse dieser beiden Spulen. So legen wir dieses Spulenpaar senkrecht zur Flugrichtung der geladenen Teilchen, werden diese abgelenkt. In unserer Skizze fliegt das Teilchen entlang der Positivrichtung der x-Achse und das Spulenpaar erzeugt ein Feld entlang der Positivrichtung der y-Achse somit eine Kraft in die Negativrichtung der z-Achse. (Mithilfe der Rechte-Hand-Regel kann man ermitteln, wie der Strom fließen soll)

Das  $\vec{E}$ -Feld wird durch einen Kondensator erzeugt. Dieses verläuft homogen von der positiven zur negativen Platte. Die Kraft die dadurch erzeugt wird verläuft jedoch entgegen des Feldes. Somit in die Positivrichtung der z-Achse.

Nun haben wir zwei Kräfte die antiparallel wirken. Das Wiensche Geschwindigkeitsfilter sieht wie folgt aus: Zu berechnen sind noch die jeweiligen Felder und die Stromstärke für ein Filter für eine  $v_0 = 3 \cdot 10^6 \text{m s}^{-1}$ .

$$
E = \frac{U}{d} = \frac{36}{9 \cdot 10^{-3}} = 4000 \text{V m}^{-1}
$$
\n(388)

$$
B = \frac{E}{v} = \frac{4000}{3 \cdot 10^6} = 1,33 \cdot 10^{-3} \text{mT}
$$
 (389)

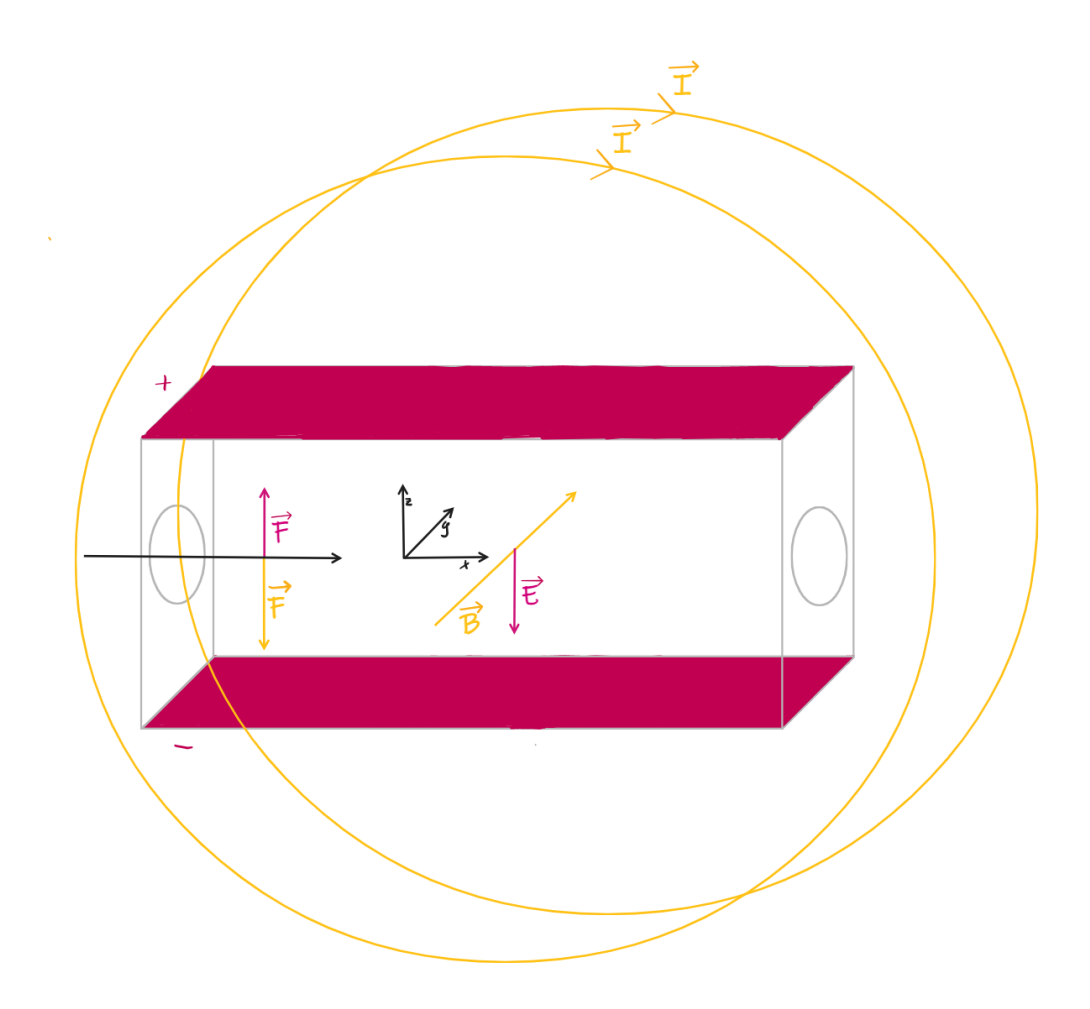

Abbildung 15: Das Wiensche Geschwindigkeitsfilter: Das Helmholtz-Spulenpaar, die Fließrichtung des Stromes in der Spule, die Lorentz-Kraft und das Magnetfeld sind in gelb. Der Kondensator mit den zwei Platten, der Coulomb-Kraft, das elektrische Feld und die Ladung der Platten sind in rosa. Das Koordinatensystem in der Mitte der Grafik. Das Teilchen fliegt von links nach rechts entlang der Positivrichtung der x-Achse.

Das Magnetfeld im Zentrum eines Helmholtz-Spulenpaars mit N-Windungen lässt sich berechnen mithilfe der folgenden Formel. Die Herleitung hierzu haben wir bereits in der letzten Übung gemacht.

$$
B = \mu_0 \cdot \frac{8 \cdot I \cdot N}{\sqrt{125} \cdot R} \tag{390}
$$

$$
I = \frac{B \cdot \sqrt{125} \cdot R}{\mu_0 \cdot 8 \cdot N} \tag{391}
$$

$$
=\frac{4000}{3 \cdot 10^6} \cdot \frac{\sqrt{125} \cdot 0,075}{\mu_0 \cdot 80 \cdot 8} \tag{392}
$$

$$
= 1,39A \tag{393}
$$

## <span id="page-43-0"></span>6.2 Elektron in E- und B-Feld

Ein Elektron mit einer Anfangsgeschwindigkeit bewegt sich durch ein homogenes Magnet-, sowie E-Feld. Zu berechnen ist die Bahnkurve.

$$
\vec{v} = v_0 \cdot \begin{pmatrix} 1 \\ 1 \\ 1 \end{pmatrix} \tag{394}
$$

$$
\vec{s} = \begin{pmatrix} 0 \\ 0 \\ 0 \end{pmatrix} \tag{395}
$$

$$
\vec{B} = B_0 \cdot \begin{pmatrix} 0 \\ 0 \\ 1 \end{pmatrix} \tag{396}
$$

$$
\vec{E} = E_0 \begin{pmatrix} 1 \\ 0 \\ 0 \end{pmatrix} \tag{397}
$$

(398)

Hierzu brauchen wir die Lorentzkraft, da sich unser Teilchen durch ein magnetisches Feld bewegt. Wir setzen in die Formel für die Kraft ein und erhalten zwei gekoppelte DGL.

$$
\vec{F} = q\left(\vec{v} \times \vec{B} \cdot \vec{E}\right) = m \cdot \vec{a}
$$
\n(399)

$$
\vec{v} \times \vec{B} = \begin{pmatrix} v_x \\ v_y \\ v_z \end{pmatrix} \times \begin{pmatrix} 0 \\ 0 \\ 1 \end{pmatrix} \cdot B_0 = B_0 \cdot \begin{pmatrix} v_y \\ -v_x \\ 0 \end{pmatrix}
$$
(400)

$$
\ddot{x} = \frac{q}{m} \left( B_0 \dot{y} + E_0 \right) \tag{401}
$$

$$
\ddot{x} + \frac{e}{m} B_0 \dot{y} = -\frac{e}{m} E_0 \tag{402}
$$

$$
\ddot{y} = -\frac{q}{m} \left( B_0 \dot{x} \right) \tag{403}
$$

$$
\ddot{y} = \frac{e}{m} B_0 \dot{x} \tag{404}
$$

$$
\ddot{z} = 0 \tag{405}
$$

$$
z(t) = v_0 t \tag{406}
$$

Nun können wir die DGL für  $\ddot{y}$  integrieren und in die für  $\ddot{x}$  einsetzen.

$$
\ddot{y} = \frac{e}{m} B_0 \dot{x} \tag{407}
$$

$$
\dot{y} = -\frac{e}{m}B_0x + c_0\tag{408}
$$

$$
\ddot{x} + \frac{e}{m} B_0 \left( \frac{e}{m} B_0 x + c_0 \right) = -\frac{e}{m} E_0 \tag{409}
$$

Somit haben wir eine inhomogene Differentialgleichung zweiter Ordnung. Um diese zu lösen, vereinfachen wir dies, lösen die quadratische Gleichung und wählen einen passenden Ansatz.

$$
\ddot{x} + \left(\frac{e}{m}B_0\right)^2 x = -\frac{e}{m}B_0 \left(c_0 + \frac{E_0}{B_0}\right)
$$
\n(410)

$$
\lambda^2 + \left(\frac{e}{m}B_0\right)^2 = 0\tag{411}
$$

$$
\to \lambda = \pm i \frac{e}{m} B_0 \tag{412}
$$

$$
x(t) = c_1 \cdot \cos \frac{eB_0}{m} t + c_2 \cdot \sin \frac{eB_0}{m} t \tag{413}
$$

Für die allgemeine Lösung fehlt uns noch die partikuläre Lösung. Dazu nehmen wir den folgenden Ansatz:

$$
x = A \tag{414}
$$

$$
\ddot{x} = 0 \tag{415}
$$

$$
\frac{e^2}{m^2}B_0^2A = -\frac{e}{m}B_0\left(c_0 + \frac{E_0}{B_0}\right)
$$
\n(416)

$$
\rightarrow A = -\frac{m}{eB_0} \left( c_0 + \frac{E_0}{B_0} \right) \tag{417}
$$

Nachdem gilt :  $x = A$  können wir dies gleich in unsere allgemeine Lösung in der Form  $x = x_h + x_p$ einsetzen. So erhalten wir als allgemeine Lösung für  $x(t)$ :

$$
x(t) = c_1 \cdot \cos \frac{eB_0}{m} t + c_2 \cdot \sin \frac{eB_0}{m} t - \frac{m}{eB_0} \left( c_0 + \frac{E_0}{B_0} \right)
$$
(418)

Nun können wir die inhomogene DGL 1. Ordnung von  $y$  durch einsetzen von  $x$  lösen.

$$
\dot{y} = \frac{eB_0}{m} \left[ c_1 \cdot \cos \frac{eB_0}{m} t + c_2 \cdot \sin \frac{eB_0}{m} t - \frac{m}{eB_0} \left( c_0 + \frac{E_0}{B_0} \right) \right]
$$
(419)

$$
y(t) = c_1 \sin \frac{eB_0}{m}t - c_2 \cos \frac{eB_0}{m}t - \frac{E_0}{B_0}t + c_3
$$
\n(420)

Nun können wir das Anfangswertproblem betrachten. Hiezu haben wir aus der Angabe gegeben:

$$
x(0) = 0 \t\t \dot{x}(0) = v_0y(0) = 0 \t\t \dot{y}(0) = v_0
$$
\n(421)

Diese Bedingungen können wir in die zwei allgemeinen Lösungen unserer DGL's einsetzen und vereinfachen.

$$
x(0) = c_1 - \frac{m}{eB_0} \left( c_0 + \frac{E_0}{B_0} \right) \stackrel{!}{=} 0 \tag{422}
$$

$$
\dot{x}(0) = c_2 \frac{eB_0}{m} = v_0 \to c_2 = \frac{v_0 m}{eB_0} \tag{423}
$$

$$
y(0) = -c_2 + c_2 \stackrel{!}{=} 0 \to c_2 = c_3 \tag{424}
$$

$$
\dot{y}(0) = c_1 \frac{eB_0}{m} - \frac{E_0}{B_0} = v_0 \to c_1 = \frac{m}{eB_0} \left( v_0 + \frac{E_0}{B_0} \right) \tag{425}
$$

(426)

Einsetzen von $c_1$  in  $\boldsymbol{x}(0)$  liefert uns:

$$
0 = \frac{m}{eB_0} \left( v_0 + \frac{E_0}{B_0} \right) - \frac{m}{eB_0} \left( c_0 + \frac{E_0}{B_0} \right)
$$
(427)

$$
\to c_0 = v_0 \tag{428}
$$

Somit haben wir uns die Bahnkurve für diesen Elektron berechnet:  $\,$ 

$$
x(t) = \frac{m}{eB_0} \left( v_0 \sin \frac{eB_0}{m} t + \left( v_0 + \frac{E_0}{B_0} \right) \left[ \cos \frac{eB_0}{m} t - 1 \right] \right)
$$
(429)

$$
y(t) = \frac{m}{eB_0} \left( \left[ v_0 + \frac{E_0}{B_0} \right] \sin \frac{eB_0}{m} t + v_0 \left[ 1 \cos \frac{eB_0}{m} t \right] \right) - \frac{E_0}{B_0} t \tag{430}
$$

$$
z(t) = v_0 t \tag{431}
$$

## <span id="page-46-0"></span>6.3 Homer Took a Bite of His Donut

Wir haben einen torusförmigen (Donut) Eisenkern mit einem Luftspalt. Also fehlt ihm ein Stück/ der Ring ist nicht ganz geschlossen.

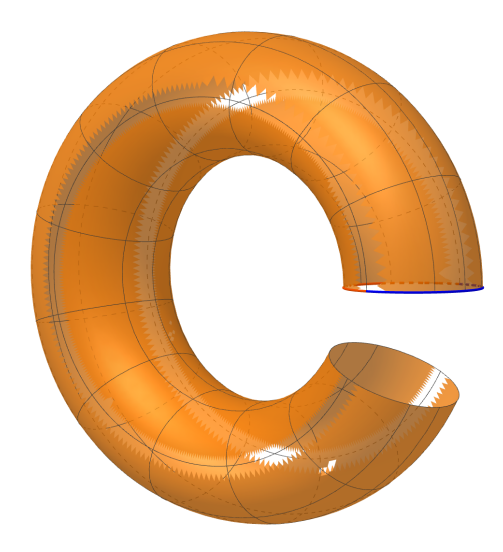

Abbildung 16: Kreisförmiger Torus mit Luftspalt

#### <span id="page-46-1"></span>6.3.1 Totale Magnetische Feld

Zur Berechnung des totalen magnetischen Feldes eines Ringes benützen wir das Ampèresche Gesetz/Durchflutungsgesetz:

$$
\oint_{S} \vec{B}(\vec{r}) \cdot d\vec{s} = \mu_0 \mu_r IN
$$
\n(432)

(433)

Das totale magnetische Feld ist die Summer der Felder mit den jeweiligen Permeabilitäten in den Bereichen ( $u'$  = Ringradius minus Luftspalt und  $l$  = Luftspalt). In unserem Fall:

$$
\vec{B} \cdot d\vec{s} = \frac{B}{\mu_0 \mu_r} \cdot u' + \frac{B}{\mu_0} \cdot l = IN \tag{434}
$$

$$
B = \frac{IN}{\frac{u'}{\mu_0 \mu_r} + \frac{l}{\mu_0}} = \tag{435}
$$

$$
=\frac{IN}{\frac{u'+l\mu_r}{\mu_0\mu_r}}=\tag{436}
$$

$$
=\frac{\mu_0\mu_r IN}{u'+l\mu_r}\tag{437}
$$

$$
u' = 2\pi r - l \tag{438}
$$

$$
H = \frac{B}{\mu_0} \tag{439}
$$

$$
= \frac{\mu_0 \cdot 2000 \cdot 500}{2\pi \cdot 0, 1 - 0, 005 + 0, 005 \cdot 2000} \cdot \frac{1}{\mu_0}
$$
(440)

$$
= 94132, 54409 \approx 94133 \text{A m}^{-1}
$$
 (441)

#### <span id="page-47-0"></span>6.3.2 Geschlossener Eisenkern: Strom bei selbem Magnetfeld

Nun berechnen wir uns den nötigen Strom, der bei einem geschlossenem Eisenkern, das selbe Magnetfeld erzeugt.

$$
H = \frac{\mu_r I N}{2\pi r} \tag{442}
$$

$$
I = \frac{H2\pi r}{\mu_r N} \tag{443}
$$

$$
= 0,059145 \approx 59,2 \text{mA}
$$
\n<sup>(444)</sup>

#### <span id="page-47-1"></span>6.3.3 Geschlossener Holzkern

Nun das selbe wie vorhin, nur haben wir jetzt einen Holzkern.

$$
I = \frac{H2\pi r}{N} = 118,29 \text{A}
$$
\n(445)

### <span id="page-48-0"></span>6.4 Hufeisen-Elektromagnet

Hierbei handelt es sich um einen Elektromagneten, der eine Last heben soll. Die Last ist ein Anker mit der Masse 250kg in einer Entfernung von einem Centimeter. Die Maße des Magneten und des Ankers sind der Skizze zu entnehmen.

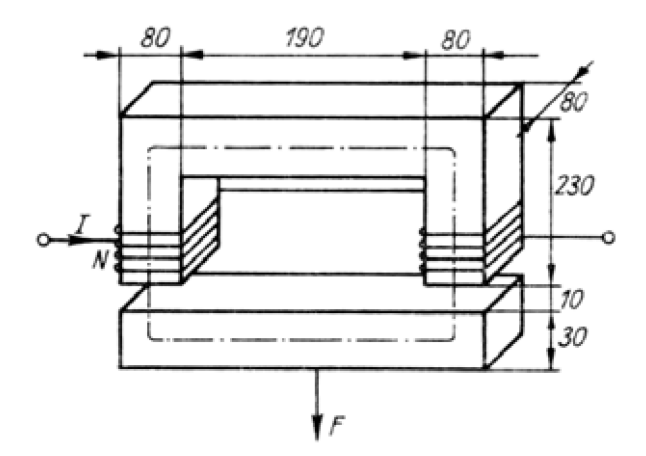

Abbildung 17: Skizze vom Hufeisen-Elektromagnet mit Anker

Die Kraft die der Magnet auf den Anker ausübt muss gleich der Gravtitationskraft sein.

$$
F = m \cdot g = \frac{B^2}{2\mu_0} A \tag{446}
$$

$$
B = \sqrt{\frac{F\mu_0}{A}}\tag{447}
$$

$$
= \sqrt{\frac{250 \cdot g \cdot \mu_0 2}{2 \cdot 0,08^2}} = 0,69 \approx 0,7T
$$
\n(448)

Mithilfe der B/H-Kurve für Eisenblech kann man die Magnetische Flussdichte  $B$  in die Magnetische Feldstärke  $H$  umwandeln.

$$
Eisenblech: 0, 7T \approx 150A m^{-1}
$$
\n(449)

Somit können wir uns die Permeabilität vom Eisenkern, unter Zuhilfenahme der Beziehung zwischen B und H berechnen.

$$
\frac{B}{\mu_0 H} = \mu_r = 3713,616\tag{450}
$$

Grundsätzlich machen wir die nun die selben Umformungsschritte, wie beim torusförmigen Eisenkern. In unserem Fall sind die Strecken  $u_1, u_2$  der "mittlereUmfang im Eisenkern und Anker und dem Luftspalt.

$$
\vec{B} \cdot d\vec{s} = \frac{B}{\mu_0 \mu_r} \cdot u_1 + \frac{B}{\mu_0} \cdot u_2 = IN
$$
\n(451)

$$
B = \frac{IN}{\frac{u_1}{\mu_0 \mu_r} + \frac{u_2}{\mu_0}} = \tag{452}
$$

$$
=\frac{IN}{\frac{u_1 + u_2\mu_r}{\mu_0\mu_r}} = (453)
$$

$$
=\frac{\mu_0\mu_r IN}{u_1+u_2\mu_r}\tag{454}
$$

$$
I = B \cdot \frac{u_1 + \mu_r u_2}{\mu_0 \mu_r N} \tag{455}
$$

$$
= 0, 7 \cdot \frac{0, 95 + 3713, 616 \cdot 0, 02}{\mu_0 3713, 616 \cdot 500} = \tag{456}
$$

$$
=22,5A \tag{457}
$$

## <span id="page-50-0"></span>6.5 RL-Kreis

Gefragt ist die Spannung am Widerstand in einem RL-Kreis. Außerdem ist die Spannung gegeben:  $U(t) = U_0 \cdot \frac{t}{t_0}$  $\frac{t}{t_0}, t \in [0, \infty)$  Der Schaltkreis sieht wie folgt aus. Die Gesamtspannung in

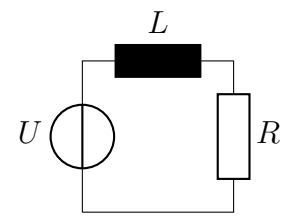

Abbildung 18: RL-Kreis

einer Reihenschaltung ist die Summe der Einzelspannungen.

$$
U_0 = U_L + U_R \tag{458}
$$

$$
= L \cdot I' + R \cdot I \tag{459}
$$

(460)

Nun lösen wir die inhomogene Differentialgleichung 1. Ordnung.

$$
0 = I' + \frac{R}{L} \cdot I \tag{461}
$$

$$
\to 0 = \lambda + \frac{R}{L} \tag{462}
$$

$$
\lambda = -\frac{R}{L} \tag{463}
$$

$$
I_h = c \cdot e^{-\frac{R}{L}t} \tag{464}
$$

Somit haben wir uns die homogene Lösung berechnet. Für die Partikulärlösung wenden wir die Variation der Konstanten an.

$$
I' = c'(t) \cdot e^{-\frac{R}{L}t} - c(t) \cdot \frac{R}{L} \cdot e^{-\frac{R}{L}t}
$$
\n(465)

$$
U(t) = \frac{U_0}{t_0}t\tag{466}
$$

$$
U = L \cdot I' + R \cdot I \tag{467}
$$

$$
I' = \left(\frac{U_0 t}{t_0} - R \cdot I\right) \frac{1}{L}
$$
\n(468)

Hier setzen wir nun die homogene Lösung für  $I$  ein und setzen die Gleichungen für  $I'$  gleich.

$$
I' = \left(\frac{U_0 t}{t_0} - R \cdot c \cdot e^{-\frac{R}{L}t}\right) \frac{1}{L}
$$
\n
$$
(469)
$$

$$
c'(t) \cdot e^{-\frac{R}{L}t} - c(t) \cdot \frac{R}{L} \cdot e^{-\frac{R}{L}t} = \left(\frac{U_0 t}{t_0} - R \cdot c \cdot e^{-\frac{R}{L}t}\right) \frac{1}{L}
$$
(470)

$$
c'(t) \cdot e^{-\frac{R}{L}t} - c(t) \cdot \frac{R}{L} \cdot e^{-\frac{R}{L}t} = \frac{U_0 t}{t_0 L} - \frac{R}{L} \cdot c \cdot e^{-\frac{L}{R}t}
$$
(471)

$$
c'(t) \cdot e^{-\frac{R}{L}t} = \frac{U_0 t}{t_0 L} \tag{472}
$$

$$
c' = \frac{U_0}{L \cdot t_0} t \cdot e^{\frac{R}{L}t} \tag{473}
$$

Nun integrieren wir noch  $c'(t)$  und setzen diese in die homogene Lösung ein.

$$
c = \frac{U_0}{t_0 \cdot L} \left( \frac{L}{R} t e^{\frac{R}{L}t} - \frac{L^2}{R^2} e^{\frac{R}{L}t} + c_1 \right)
$$
(474)

$$
I = \frac{U_0}{L \cdot t_0} \left( \frac{L}{R} t - \frac{L^2}{R^2} + c_1 \cdot e^{-\frac{R}{L}t} \right)
$$
(475)

(476)

Wir wissen, mithilfe der Angabe, dass die Stromstärke bei  $t = 0, I(0) = 0$ . Somit haben wir ein Anfangswertproblem und werden die Konstante  $c_1$  los.

$$
0 = \frac{U_0}{t_0 \cdot L} \left( -\frac{L^2}{R^2} + c_1 \right) \tag{477}
$$

$$
\rightarrow c_1 = \frac{L^2}{R^2} \tag{478}
$$

Nun können wir diese in unsere allgemeine Lösung einsetzen.

$$
I = \frac{U_0}{L \cdot t_0} \left( \frac{L}{R} t - \frac{L^2}{R^2} + \frac{L^2}{R^2} e^{-\frac{R}{L}t} \right)
$$
(479)

Nun können wir dies einfach in das Ohmsche Gesetz einsetzen und erhalten die Spannung am Widerstand.

$$
U = R \cdot I \tag{480}
$$

$$
U_R = \frac{U_0}{t_0 \cdot L} \left( L - \frac{L^2}{R} + \frac{L^2}{R} e^{-\frac{R}{L}t} \right)
$$
(481)

$$
=\frac{U_0}{t_0}\left(1 - \frac{L}{R} + \frac{L}{R}e^{-\frac{R}{L}t}\right)
$$
\n(482)

$$
= \frac{L \cdot U_0}{R \cdot t_0} \left( e^{-\frac{R}{L}t} - 1 \right) + \frac{U_0}{t_0} \cdot t \tag{483}
$$

## <span id="page-52-0"></span>6.6 Gemischter RLC-Schwingkreis

Ein gemischter RLC-Schwingkreis wird mit dem Wechselstrom  $I(t) = I$ <sub>=</sub> ·  $e^{i\omega t}$  getrieben. Zu berechnen ist die Spannung am Widerstand.

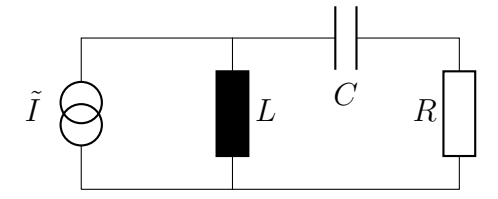

Abbildung 19: gemischter RLC-Schwingkreis

Hierzu benötigen wir wieder das Ohm'sche Gesetz:

<span id="page-52-1"></span>
$$
U_R = I_R \cdot R \tag{484}
$$

und die Kirchhoffschen Gesetze:

$$
I_R = I - I_L \tag{485}
$$

Nachdem die Einzelspannung in einer Parallelschaltung gleich der Gesamtspannung ist gilt folgendes.

$$
I_L = \frac{U_G}{R_L} \tag{486}
$$

Bei der Parallelschaltung ohmscher Widerstände gilt:

$$
R_G = \frac{R_L(R_C + R)}{R_L + R_C + R} \tag{487}
$$

Nun können wir die Gleichungen in die Formel [484.](#page-52-1)

$$
U_R = (I - I_L)R = \left(I - \frac{R_G I}{R_L}\right)R\tag{488}
$$

$$
=IR - \frac{(R_C + R)IR}{R_L + R_C + R} =\tag{489}
$$

$$
=\frac{IR(R_L+R_C+R-(R_C+R))}{R_L+R_C+R}
$$
\n(490)

$$
=\frac{IRR_L}{R_L + R_C + R}
$$
\n<sup>(491)</sup>

$$
U_R = \frac{RR_L}{R_L + R_C + R} I_0 \cdot e^{i\omega t} \tag{492}
$$

Nun können wir für den kapazitiven und induktiven Widerstand folgende Definitionen einsetzen.

$$
R_L = i\omega L \tag{493}
$$

$$
R_C = -\frac{i}{\omega c} \tag{494}
$$

$$
U_R = \frac{R \cdot i\omega L}{i\omega L + R - \frac{i}{\omega c}} I_0 e^{i\omega t}
$$
\n(495)

Um nun die Maximalspannung zu berechnen, setzen wir die Definition für die Kreisfrequenz $\omega$ ein.

$$
\omega = \frac{1}{\sqrt{LC}}\tag{496}
$$

$$
U = \frac{iRL}{\sqrt{LC}R + i\left(\frac{\sqrt{LC}}{\sqrt{LC}} \cdot L - \frac{\sqrt{LC}^2}{C}\right)} \cdot I_0 \cdot e^{i\omega t}
$$
(497)

$$
=\frac{iRL}{\sqrt{LC}R} \cdot I_0 \cdot e^{i\omega t} \tag{498}
$$

$$
= \cdot I_0 \cdot e^{i\omega t} i \sqrt{\frac{L}{C}} \tag{499}
$$

$$
\hat{U} = I_0 i \sqrt{\frac{L}{C}}\tag{500}
$$

## <span id="page-54-0"></span> $7 \quad \text{Übung}$  7

## <span id="page-54-1"></span>7.1 Drahtbügel-Rakete

Wir haben einen Drahtbügel, welcher in zwei Quecksilbergefäße eingetaucht ist. Senkrecht zur Fläche der Bügels herrscht ein Magnetfeld  $H$ . Sobald ein Strom eingeschalten wird, fließen Elektronen durch das Magnetfeld, somit wird eine Kraft erzeugt. Wir benützen die Formel für die Lorentz-Kraft:

$$
\vec{F} = q \cdot \vec{v} \times \vec{B} \tag{501}
$$

$$
F = q \cdot v \cdot B \sin \theta \tag{502}
$$

Wir brauchen die Kraft auf einen stromdurchflossenen Leiter. Hierzu benützen wir einfache Beziehungen.

$$
qv = \frac{qL}{t} \tag{503}
$$

$$
qv = IL \tag{504}
$$

Nun können wir dies in die Formel für die Lorentz-Kraft einsetzen. Somit ist die Kraft auf einen stromdurchflossenen Leiter in einem B/H-Feld:

$$
F = B \cdot I \cdot L \cdot \sin \theta \tag{505}
$$

$$
= I \cdot L \cdot H \cdot \mu_0 \sin \theta \tag{506}
$$

Nachdem das Feld senkrecht zur Fließrichtung des Stromes ist, wird der Term  $sin(\theta) = 1$ . Wir wollen auf die Strecke umformen somit:

$$
F = m \cdot a = I \cdot L \cdot H \cdot \mu_0 \tag{507}
$$

$$
s(t) = \frac{1}{2} \left( IL\mu_0 \frac{H}{m} - g \right) t^2
$$
\n
$$
(508)
$$

$$
\rightarrow t(s) = \sqrt{\frac{2sm}{IL\mu_0H - mg}}
$$
\n(509)

$$
v(t) = a \cdot t = \left(\frac{Il\mu_0 H - mg}{m}\right) \cdot t \tag{510}
$$

Einsetzen von  $t(s)$  in  $v(t)$  gibt uns:

$$
v = \sqrt{\frac{2s(Il\mu_0 H - mg)}{m}}\tag{511}
$$

$$
mgh = \frac{1}{2}mv^2 + mgs \tag{512}
$$

$$
\rightarrow h = \frac{s(Il\mu_0H - mg)}{mg} + s \tag{513}
$$

$$
h = s \frac{Il\mu_0 H}{mg} = 0,06 \frac{100 \cdot 0,03\mu_0 8 \cdot 10^5}{0,005 \cdot 9,81}
$$
\n(514)

$$
= 3,6892 \approx 3,69m \tag{515}
$$

## <span id="page-55-0"></span>8 Anhang

## <span id="page-55-1"></span>8.1 Integral von 1.4.1

Das zu lösende Integral:

$$
\int_{-\infty}^{\infty} (y^2 + r^2)^{-\frac{3}{2}} dy \tag{516}
$$

Substituier:

$$
y = r \cdot sinh(u); \ u = arsinh(\frac{y}{r}); \ dy = du \cdot r \cdot cosh(u) \tag{517}
$$

$$
\int_{-\infty}^{\infty} (r^2 \sinh^2(u) + r^2)^{-\frac{3}{2}} du \tag{518}
$$

Spezielle Substitution mit:

$$
sinh2(u) + 1 = cosh2(u)
$$
\n(519)

$$
\int_{-\infty}^{\infty} (r^2 \cosh^2(u))^{-\frac{3}{2}} du = \frac{1}{r^3} \int_{-\infty}^{\infty} \frac{1}{\cosh^3(u)} \cdot r \cdot \cosh\,du \tag{520}
$$

$$
\frac{1}{r^2} \int_{-\infty}^{\infty} \frac{1}{\cosh^2(u)} du \tag{521}
$$

Nun integrieren wir die elementare Funktion:

$$
\frac{1}{r^2} \cdot \tanh(u) \Big|_{-\infty}^{\infty} \tag{522}
$$

Rücksubstituieren:

$$
\frac{1}{r^2} \tanh(\operatorname{arsinh}\left(\frac{y}{r}\right))\Big|_{-\infty}^{\infty} \tag{523}
$$

Auflösen des  $tanh$ :

$$
\left. \frac{y}{r^3 \cdot \cosh(\operatorname{arsinh}(\frac{y}{r}))} \right|_{-\infty}^{\infty} \tag{524}
$$

Benützen der Beziehung:

$$
cosh(arsinh(x)) = \sqrt{1+x^2}
$$
\n(525)

$$
\frac{y}{r^3 \cdot \sqrt{1 + \frac{y^2}{r^2}}} \bigg|_{-\infty}^{\infty} = \frac{y}{r^2 \cdot \sqrt{r^2 + y^2}} \bigg|_{-\infty}^{\infty} \tag{526}
$$

Wenn im Wurzelausdruck das  $y \to \infty$ , dann wird das r verschwindend klein. Somit ist:

$$
\lim_{y \to \infty} \sqrt{r^2 + y^2} = y \tag{527}
$$

Und wir können das bestimmte Integral auswerten:

$$
\frac{1}{r^2} + \frac{1}{r^2} = \frac{2}{r^2}
$$
 (528)

## <span id="page-56-0"></span>8.2 Integral von 1.5.1

Das zu lösende Integral:

$$
\int_{-\infty}^{\infty} \frac{1}{x^2 + a^2} dx
$$
\n(529)

Substituiere:

$$
u = -\frac{x}{a}; \ dx = a \cdot du \tag{530}
$$

$$
\int_{-\infty}^{\infty} \frac{a}{a^2 u^2 + a^2} du = \frac{1}{a} \int_{-\infty}^{\infty} \frac{1}{u^2 + 1} du = \tag{531}
$$

$$
\frac{1}{a}arctan(u)\Big|_{-\infty}^{\infty} = \frac{1}{a}arctan(\frac{x}{a})\Big|_{-\infty}^{\infty}
$$
\n(532)

Es gilt:

$$
\lim_{x \to \pm \infty} \arctan(x) = \pm \frac{\pi}{2}
$$
\n(533)

Nun das bestimmte Integral auswerten:

$$
\frac{1}{a}\frac{\pi}{2} - \frac{1}{a}(-\frac{\pi}{2}) = \frac{\pi}{a}
$$
\n(534)